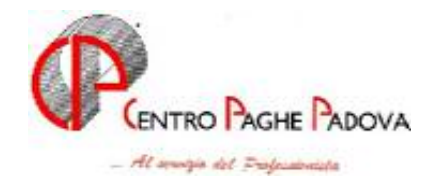

m:\manuali\circolari\_mese\2006\05\c0605.doc

# **CIRCOLARE N. 05 del 18/05/2006**

## **SOMMARIO**

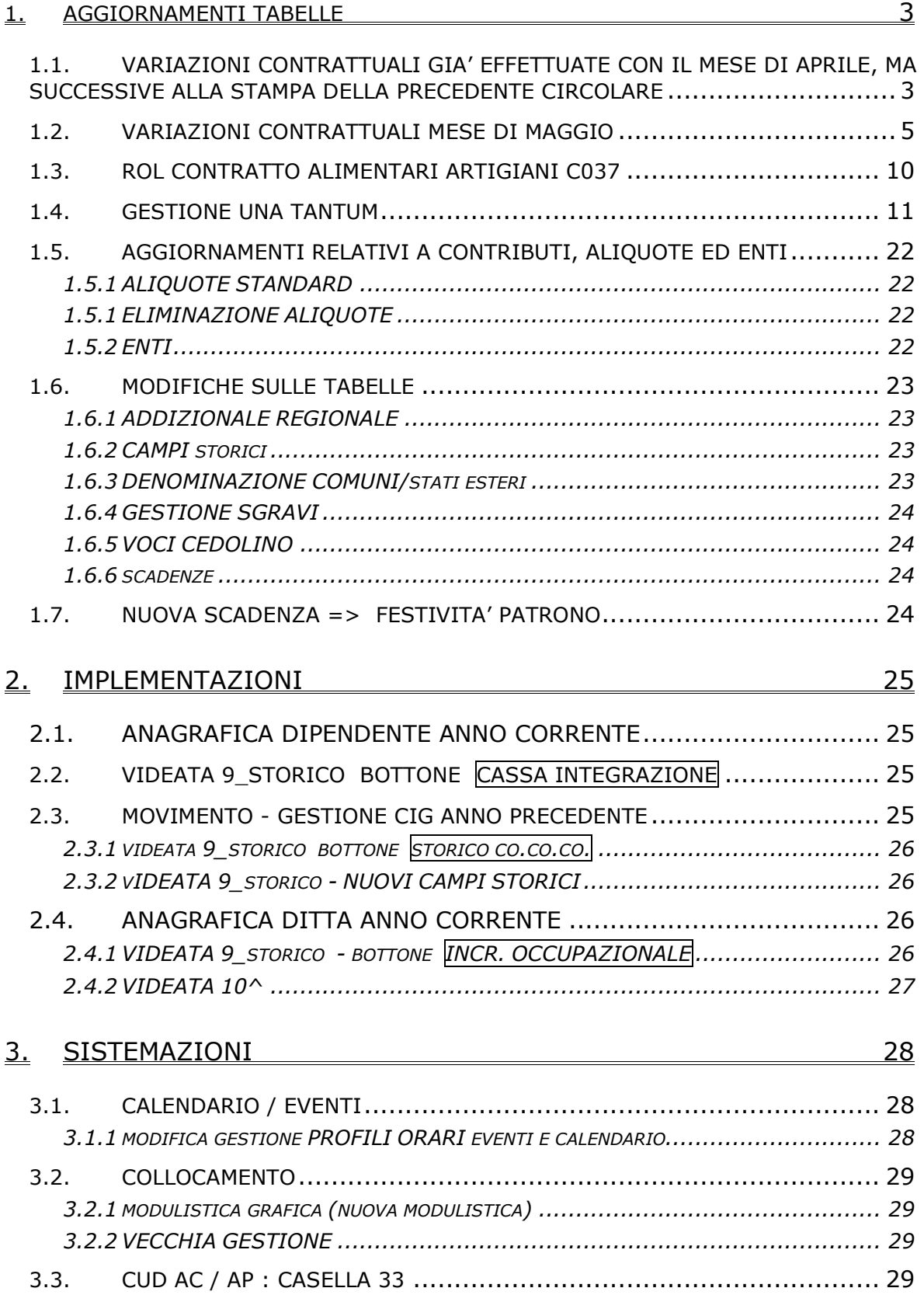

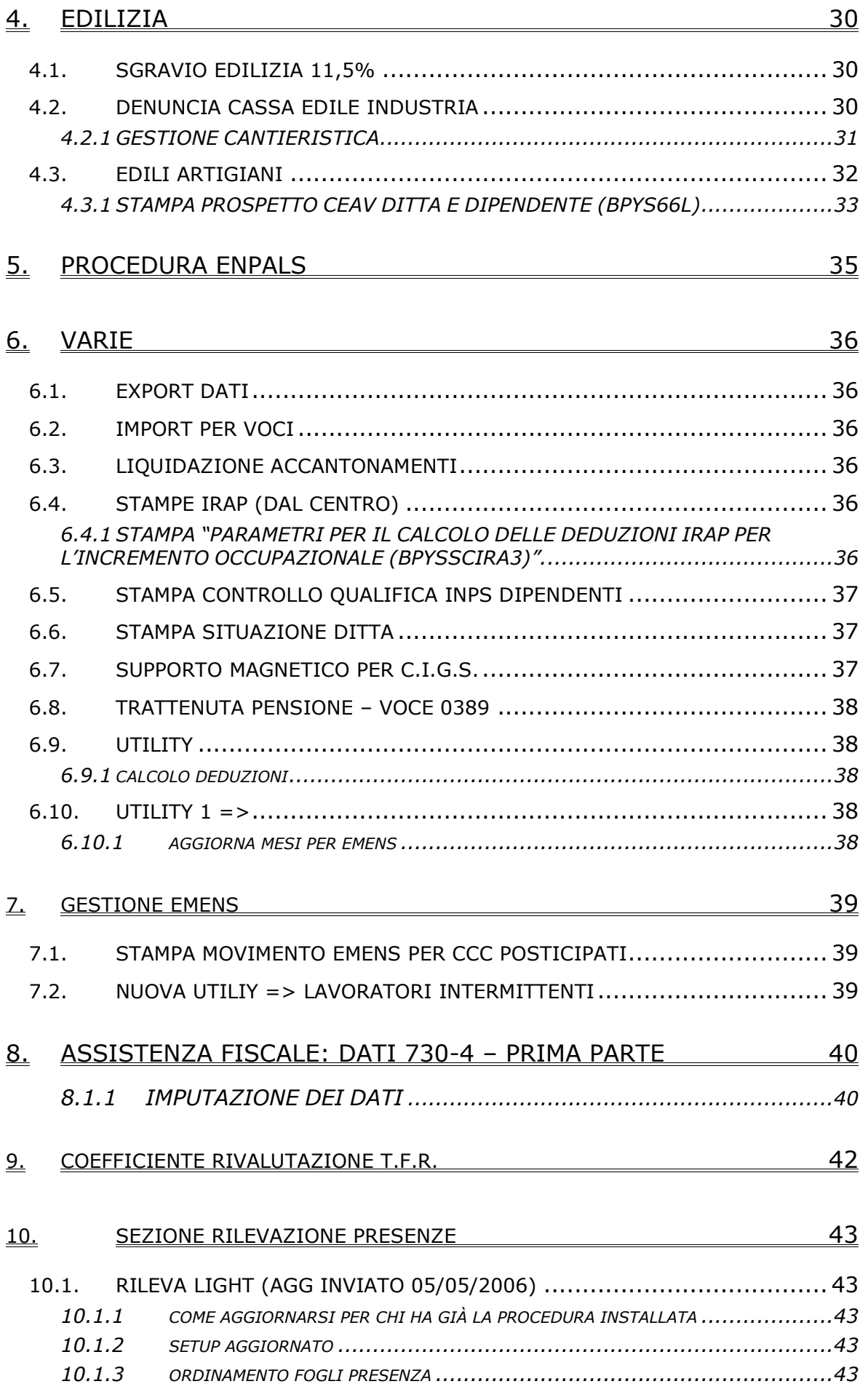

### <span id="page-2-0"></span>**1.1. VARIAZIONI CONTRATTUALI GIA' EFFETTUATE CON IL MESE DI APRILE, MA SUCCESSIVE ALLA STAMPA DELLA PRECEDENTE CIRCOLARE**

**Agricoltura cooperative (A070)** sono stati inseriti gli importi della prima tranche dell'IVC nell'elemento paga 2, di conseguenza sono stati ricalcolati gli importi dell'elemento paga 3 (elemento di maggiorazione) per i livelli a tempo determinato;

**Agricoltura impiegati (A071)** il 6 aprile 2006 è stato raggiunto l'accordo per il rinnovo del contratto provinciale di Venezia: sono stati aggiornati con decorrenza aprile 2006 i minimi conglobati della suddivisione territoriale di Venezia (VE). E' a cura Utente la corresponsione dell'una tantum per il periodo dal 1º gennaio al 31 marzo 2006 come previsto dall'accordo provinciale di Venezia;

**Assistenza pubblica (ANPAS) (E028)** il 27 aprile 2006 è stato sottoscritto l'accordo per il rinnovo economico del CCNL 14 aprile 2004: sono stati aggiornati i minimi conglobati. Con la competenze di aprile 2006 vengono erogati gli arretrati relativi ai primi tre mesi del 2006; gli arretrati relativi al biennio 2004/05 verranno erogati in due tranche di uguale importo, 50% più 50% del maturato, rispettivamente entro maggio e luglio 2006, a cura Utente la corresponsione degli arretrati.

**Autoferrotranvieri (E068)** sono stati inseriti gli importi della prima tranche dell'IVC nell'elemento paga 8;

**Cinematografi (esercizi) (A048)** da una verifica sul contratto sono stati diminuiti di un centesimo gli importi dell'elemento paga 3 per i livelli 2, 2A, 2B, 4, 4S e 5;

**Commercio - CNAI fino a 14 dip. (F005)** sono stati inseriti i seguenti codici per la gestione dell' apprendistato per l'espletamento del diritto-dovere di istruzione e formazione e dell'apprendistato professionalizzante:

- 36N livello 1 appr. diritto-dovere istruzione e formazione,
- 36N livello 2 appr. diritto-dovere istruzione e formazione,
- 36N livello 3 appr. diritto-dovere istruzione e formazione,
- 36N livello 4 appr. diritto-dovere istruzione e formazione,
- 36N livello 5 appr. diritto-dovere istruzione e formazione,
- 48N livello 3 appr. professionalizzante,
- 48N livello 4 appr. professionalizzante,
- 60N livello 1 appr. professionalizzante,
- 60N livello 2 appr. professionalizzante.

Nel cedolino viene evidenziato anche il livello di calcolo della retribuzione.

A cura Utente la gestione della malattia per gli apprendistati della nuova normativa;

**Confezioni/pelli e cuoio - Artigianato (C006)** il 31 marzo 2006 è stato raggiunto l'accordo per la proroga del contratto integrativo regionale veneto del 4 febbraio 2002 ad eccezione delle clausole relative all'EET. Non essendo stato confermato l'EET scaduto il 31 marzo 2006 sono stati cancellati gli importi dell'EET dalla suddivisione territoriale del Veneto. E' previsto un nuovo EET che sarà erogato dal 1° agosto 2006 e sino al 31 luglio 2007 condizionato dalla positività della verifica dei parametri nel periodo maggio 2005 – aprile 2006. Per sostituire l'EET scaduto il 31 marzo, è inoltre prevista la corresponsione di 4 rate mensili di una tantum nel periodo 1° aprile 2006 – 31 luglio 2006, (vedere paragrafo una tantum). A discrezione dell'Utente valutare l'eventuale corresponsione di un ulteriore importo per non abbassare la paga.

**Importante:** ricordiamo che l'una tantum è valida solo per il Veneto, per le ditte fuori del Veneto non attivare la spunta del "*calcolo una tantum*" nel movimento e non stampare il prospetto scadenze una tantum (importante in particolare per gli Utenti fuori Veneto che hanno inserito l'attivazione della spunta del "*calcolo una tantum*" per default);

**Editoria quotidiani – Industria (A061)** è stata variata la contribuzione carico ditta per il fondo Casella (vedere paragrafo aliquote);

**Forestali agrarie – Impiegati (A073)** sono stati inseriti gli importi della prima tranche dell'IVC nell'elemento paga 8, è stato inoltre spostato l'importo dell'indennità di funzione del livello Q dall'elemento paga 8 al 5;

**Forestali agrarie – Operai (A074)** sono stati inseriti gli importi della prima tranche dell'IVC nell'elemento paga 8;

**Giocattoli (regionale Veneto) - Artigianato (C019)** il 31 marzo 2006 è stato raggiunto l'accordo per la proroga del contratto integrativo regionale veneto del 4 febbraio 2002 ad eccezione delle clausole relative all'EET. Non essendo stato confermato l'EET scaduto il 31 marzo 2006 sono stati cancellati gli importi dell'EET. E' previsto un nuovo EET che sarà erogato dal 1° agosto 2006 e sino al 31 luglio 2007 condizionato dalla positività della verifica dei parametri nel periodo maggio 2005 – aprile 2006.

Per sostituire l'EET scaduto il 31 marzo, è inoltre prevista la corresponsione di 4 rate mensili di una tantum nel periodo 1° aprile 2006 – 31 luglio 2006, (vedere paragrafo una tantum). A discrezione dell'Utente valutare l'eventuale corresponsione di un ulteriore importo per non abbassare la paga.

**Istituzioni socioassistenziali (AGIDAE) (E026)** sono stati inseriti gli importi della prima tranche dell'IVC nell'elemento paga 8;

**Lavanderie / tintorie – Artigianato (C031)** il 31 marzo 2006 è stato raggiunto l'accordo per la proroga completa del contratto integrativo regionale veneto del 28 maggio 2002 fino al 31 agosto 2007. L'EET attualmente in vigore scade il 31 agosto 2006, per l'EET da erogare dall'1 settembre 2006 al 31 agosto 2007 è stato variato il periodo di riferimento per il controllo dei parametri (1 giugno 2005 – 31 maggio 2006);

**Lavorazioni a mano/su misura - Artigianato (C004)** il 31 marzo 2006 è stato raggiunto l'accordo per la proroga del contratto integrativo regionale veneto del 4 febbraio 2002 ad eccezione delle clausole relative all'EET. Non essendo stato confermato l'EET scaduto il 31 marzo 2006 sono stati cancellati gli importi dell'EET dalla suddivisione territoriale del Veneto. E' previsto un nuovo EET che sarà erogato dal 1° agosto 2006 e sino al 31 luglio 2007 condizionato dalla positività della verifica dei parametri nel periodo maggio 2005 – aprile 2006.

Per sostituire l'EET scaduto il 31 marzo, è inoltre prevista la corresponsione di 4 rate mensili di una tantum nel periodo 1° aprile 2006 – 31 luglio 2006, (vedere paragrafo una tantum). A discrezione dell'Utente valutare l'eventuale corresponsione di un ulteriore importo per non abbassare la paga.

**Importante:** ricordiamo che l'una tantum è valida solo per il Veneto, per le ditte fuori del Veneto non attivare la spunta del "*calcolo una tantum*" nel movimento e non stampare il prospetto scadenze una tantum (importante in particolare per gli Utenti fuori Veneto che hanno inserito l'attivazione della spunta del "*calcolo una tantum*" per default);

**Legno e arredamento – API (B011)** sono stati inseriti gli importi della prima tranche dell'IVC nell'elemento paga 8;

**Legno e arredamento – Artigianato (C009)** la FRAV ha comunicato la decadenza dell'EET, relativo all'intesa del 5 aprile 2005 per il Veneto, a partire dalle paghe di maggio 2006. L'EET viene corrisposto fino alle paghe di aprile 2006, sarà invece cancellato dalle suddivisioni del Veneto dal prossimo mese di maggio 2006;

**Pelli e cuoio – Industria (A005)** il 26 aprile 2006 è stato concluso l'accordo per il rinnovo della parte economica del CCNL 21 maggio 2004: sono stati aggiornati i minimi di retribuzione. Da una verifica sul contratto sono stati modificati i livelli retributivi degli apprendistati 60N, 66N e 72N;

**Servizi di pulizia - Artigianato (C035)** per completare le casistiche previste dal CCNL sono stati inseriti i seguenti codici apprendistato:

24A livello 5 Nazionale (Impiegati con diploma),

24B livello 5 Veneto frav (Impiegati con diploma),

27A livello 5 Nazionale (Impiegati con attestato),

27B livello 5 Veneto frav (Impiegati con attestato),

33A livello 5 Nazionale 1° gr. (Impiegati con attestato),

33B livello 5 Veneto frav 1° gr. (Impiegati con attestato),

36C livello 5 Nazionale 1° gruppo.

Sono state inoltre variate le descrizioni di alcuni codici apprendistato, ricordiamo che è a cura Utente inserire in anagrafica il livello d'inquadramento finale al termine del periodo di apprendistato, per i codici che lo prevedono, utilizzare i commenti del cedolino per segnalare il livello d'inquadramento finale;

<span id="page-4-0"></span>**Tessili/calzature - Artigianato (C005)** il 31 marzo 2006 è stato raggiunto l'accordo per la proroga del contratto integrativo regionale veneto del 4 febbraio 2002 ad eccezione delle clausole relative all'EET. Non essendo stato confermato l'EET scaduto il 31 marzo 2006 sono stati cancellati gli importi dell'EET dalla suddivisione territoriale del Veneto. E' previsto un nuovo EET che sarà erogato dal 1° agosto 2006 e sino al 31 luglio 2007 condizionato dalla positività della verifica dei parametri nel periodo maggio 2005 – aprile 2006. Per sostituire l'EET scaduto il 31 marzo, è inoltre prevista la corresponsione di 4 rate mensili di una tantum nel periodo 1° aprile 2006 – 31 luglio 2006, (vedere paragrafo una tantum). A discrezione dell'Utente valutare l'eventuale corresponsione di un ulteriore importo per non abbassare la paga.

**Importante:** ricordiamo che l'una tantum è valida solo per il Veneto, per le ditte fuori del Veneto non attivare la spunta del "*calcolo una tantum*" nel movimento e non stampare il prospetto scadenze una tantum (importante in particolare per gli Utenti fuori Veneto che hanno inserito l'attivazione della spunta del "*calcolo una tantum*" per default);

**Tessili – Industria (A003)** non avendo sottoscritto il rinnovo, per il settore dei tessili vari restano in vigore gli importi dell'ERN precedenti il rinnovo del CCNL, non sono stati perciò effettuati aggiornamenti per i sottosettori tessili vari della suddivisione contrattuale C, sono stati invece inseriti gli importi dell'IVC per la suddivisione contrattuale C;

**Viaggi e turismo (E009)** sono stati inseriti gli importi della prima tranche dell'IVC nell'elemento paga 3 della suddivisione contrattuale B (minori). Da una verifica sul contratto è stata diminuita di un centesimo (da 46,49 a 46,48) l'indennità di funzione del livello QA;

## **1.2. VARIAZIONI CONTRATTUALI MESE DI MAGGIO**

**Agricoltura impiegati (A071)** l'11 aprile 2006 è stato concluso l'accordo di rinnovo del contratto provinciale della provincia di Verona:

• sono stati aggiornati i minimi conglobati della suddivisione territoriale di Verona. E' a cura Utente la corresponsione degli aumenti relativi alle varie indennità previste, se-

gnaliamo in particolare che è prevista un'integrazione dell'indennità di funzione di 30 euro per i quadri assunti prima del 1° gennaio 2006 mentre per quelli assunti dopo il 1° gennaio l'indennità è determinata dal CCNL, a cura Utente la gestione;

**Agricoltura operai (A072)** sono stati aggiornati gli elementi provinciali per la suddivisione territoriale di Livorno relativa alla suddivisione contrattuale A (agricoli);

**Alimentari – Artigianato (C037)** sono stati variati i rol da 29,34 a 37,34 solo per le suddivisioni territoriali del Veneto, per la sistemazione del maturato adoperare l'utility a. c. > aggiorna > valore riposi (vedere punto 3.13), per le ditte con suddivisioni territoriali non del Veneto non operare alcuna modifica;

**Legno – Artigianato (C009)** come segnalato nella circolare di aprile, sono stati cancellati gli importi dell'EET dalle suddivisioni del Veneto, infatti l'associazione di categoria ha comunicato la decadenza dell'EET, relativo all'intesa regionale del 5 aprile 2005 per il Veneto, a partire dalle paghe di maggio 2006;

**Aziende alberghiere (E007)** da una verifica sul contratto sono state variate le percentuali del trattamento economico dell'infortunio;

**Carta – API (B021)** il 12 aprile 2006 è stato concluso l'accordo di rinnovo del CCNL 17 luglio 2001:

- sono stati aggiornati i minimi di retribuzione,
- sono stati inseriti i nuovi livelli C1S e B2S;

Segnaliamo inoltre che per i turnisti del settore cartario - cartotecnico, a decorrere dal 1º maggio 2006 l'importo in cifra fissa onnicomprensiva di lire 18.000 lorde mensili da corrispondere ai lavoratori che lavorano a ciclo continuo di 7 giorni su 7 e che sono inseriti nei tre turni avvicendati è sostituito con euro 15,49 lordi. Inoltre, l'indennità in cifra fissa onnicomprensiva di lire 12.000 lorde mensili da corrispondere ai lavoratori che lavorano a ciclo continuo di 7 giorni su 7 e che non sono inseriti nei tre turni avvicendati, nonché ai lavoratori su tre turni non a ciclo continuo, è sostituita con euro 6,26 lordi mensili. Dalla medesima data, ai lavoratori del settore cartotecnico che lavorano su 3 turni avvicendati viene corrisposto un importo fisso onnicomprensivo mensile di euro 5,16;

#### **Ceramica e abrasivi - Industria (Federceramica) (A034)** il 10 maggio 2006 è stato raggiunto l'accordo per il rinnovo del CCNL 12 febbraio 2002:

- sono stati aggiornati i minimi conglobati,
- sono stati aggiornati gli importi dell'Ind. Pos. Org. (IPO),
- è prevista la corresponsione della prima tranche di una tantum (vedere paragrafo una tantum);

**Chimica / Chimico-farmaceutica – Industria (A011)** il 10 maggio 2006 è stato raggiunto l'accordo per il rinnovo del CCNL 12 febbraio 2002:

- sono stati aggiornati i minimi conglobati,
- sono stati aggiornati gli importi dell'Ind. Pos. Org. (IPO),
- è prevista la corresponsione della prima tranche di una tantum (vedere paragrafo una tantum);

**Chimica / fibre chimiche – Industria (A016)** il 10 maggio 2006 è stato raggiunto l'accordo per il rinnovo del CCNL 12 febbraio 2002:

- sono stati aggiornati i minimi conglobati,
- sono stati aggiornati gli importi dell'Ind. Pos. Org. (IPO),
- è prevista la corresponsione della prima tranche di una tantum (vedere paragrafo una tantum);

**Concerie – Industria (A015)** in base all'accordo il 22 febbraio 2006:

• è prevista la corresponsione della seconda tranche di una tantum (vedere paragrafo una tantum);

**Confezioni/pelli e cuoio - Artigianato (C006)** è prevista la corresponsione della seconda tranche mensile di una tantum per il Veneto, ricordiamo infatti che il 31 marzo 2006 è stato raggiunto l'accordo per la proroga del contratto integrativo regionale veneto del 4 febbraio 2002 ad eccezione delle clausole relative all'EET. Non essendo stato confermato l'EET scaduto il 31 marzo 2006 sono stati cancellati gli importi dell'EET dalla suddivisione territoriale del Veneto. E' previsto un nuovo EET che sarà erogato dal 1° agosto 2006 e sino al 31 luglio 2007 condizionato dalla positività della verifica dei parametri nel periodo maggio 2005 – aprile 2006.

Per sostituire l'EET scaduto il 31 marzo, è inoltre prevista la corresponsione di 4 rate mensili di una tantum nel periodo 1° aprile 2006 – 31 luglio 2006, (vedere paragrafo una tantum). A discrezione dell'Utente valutare l'eventuale corresponsione di un ulteriore importo per non abbassare la paga.

**Importante:** ricordiamo che l'una tantum è valida solo per il Veneto, per le ditte fuori del Veneto non attivare la spunta del "*calcolo una tantum*" nel movimento e non stampare il prospetto scadenze una tantum (importante in particolare per gli Utenti fuori Veneto che hanno inserito l'attivazione della spunta del "*calcolo una tantum*" per default);

**Dirigenti centri elaborazione dati (D014)** in base all'accordo 15 aprile 2005:

- sono stati aggiornati i minimi conglobati,
- è stato aggiornato l'elemento di maggiorazione per il livello Q;

**Edilizia - Artigianato (C013)** sono stati inseriti gli elementi provinciali per gli operai della nuova suddivisione territoriale di Livorno;

**Enti pubblici non economici (E049)** l'8 maggio 2006 è stato sottoscritto definitivamente l'accordo di rinnovo del biennio economico 2004 – 2005 del CCNL 9 ottobre 2003:

• sono stati aggiornati i minimi conglobati della suddivisione contrattuale A,

è a cura Utente l'aggiornamento dell'indennità di ente come disposto dall'accordo di rinnovo;

**Gas liquefatto– Industria (A012)** il 10 maggio 2006 è stato raggiunto l'accordo per il rinnovo del CCNL 12 febbraio 2002:

- sono stati aggiornati i minimi conglobati,
- è prevista la corresponsione della prima tranche di una tantum (vedere paragrafo una tantum);

6 Centro Paghe Padova srl – Circolare mensile maggio 2006 **Giocattoli (regionale Veneto) - Artigianato (C019)** è prevista la corresponsione della seconda tranche mensile di una tantum per il Veneto, ricordiamo infatti che il 31 marzo 2006 è stato raggiunto l'accordo per la proroga del contratto integrativo regionale veneto del 4 febbraio 2002 ad eccezione delle clausole relative all'EET. Non essendo stato confermato l'EET scaduto il 31 marzo 2006 sono stati cancellati gli importi dell'EET. E' previsto un nuovo EET che sarà erogato dal 1° agosto 2006 e sino al 31 luglio 2007 condizionato dalla positività della verifica dei parametri nel periodo maggio 2005 – aprile 2006.

Per sostituire l'EET scaduto il 31 marzo, è inoltre prevista la corresponsione di 4 rate mensili di una tantum nel periodo 1° aprile 2006 – 31 luglio 2006, (vedere paragrafo una tantum).

A discrezione dell'Utente valutare l'eventuale corresponsione di un ulteriore importo per non abbassare la paga.

**Giocattoli – Industria (A039)** in base all'accordo 4 aprile 2006:

• è prevista la corresponsione dell'una tantum (vedere paragrafo una tantum);

**Giornalisti (FIEG) (E043)** sono stati aggiornati gli importi dell'IVC includendo tutti gli importi dovuti;

**Gomma / materie plastiche – API (B007)** l' 11 maggio 2006 è stato concluso l'accordo di rinnovo per la parte economica del CCNL 17 giugno 2004:

• sono stati inseriti gli importi dell'una tantum (vedere paragrafo una tantum);

**Gomma / materie plastiche – Industria (A013)** il 5 maggio 2006 è stato concluso l'accordo di rinnovo per la parte economica del CCNL 2 giugno 2004:,

• è prevista la corresponsione dell'una tantum (vedere paragrafo una tantum);

**Grafica ed editoriale – API (B019)** il 12 aprile 2006 è stato concluso l'accordo di rinnovo del CCNL 17 luglio 2001:

• sono stati aggiornati i minimi di retribuzione;

**Grafico-informatico / cartario – API (B027)** il 12 aprile 2006 è stato concluso l'accordo di rinnovo del CCNL 17 luglio 2001:

- sono stati aggiornati i minimi di retribuzione per le suddivisioni contrattuali A e B,
- sono stati inseriti i nuovi livelli C1S e B2S per la suddivisione contrattuale B;

Segnaliamo inoltre che per i turnisti del settore cartario - cartotecnico, a decorrere dal 1º maggio 2006 l'importo in cifra fissa onnicomprensiva di lire 18.000 lorde mensili da corrispondere ai lavoratori che lavorano a ciclo continuo di 7 giorni su 7 e che sono inseriti nei tre turni avvicendati è sostituito con euro 15,49 lordi. Inoltre, l'indennità in cifra fissa onnicomprensiva di lire 12.000 lorde mensili da corrispondere ai lavoratori che lavorano a ciclo continuo di 7 giorni su 7 e che non sono inseriti nei tre turni avvicendati, nonché ai lavoratori su tre turni non a ciclo continuo, è sostituita con euro 6,26 lordi mensili. Dalla medesima data, ai lavoratori del settore cartotecnico che lavorano su 3 turni avvi-

cendati viene corrisposto un importo fisso onnicomprensivo mensile di euro 5,16;

**Impianti sportivi (E037)** in base all'accordo 24 febbraio 2006:

• è prevista la corresponsione della prima tranche di una tantum (vedere paragrafo una tantum);

**Lampade e cinescopi – Industria (A044)** in base all'accordo 12 novembre 2004:

• sono stati aggiornati i minimi di retribuzione;

**Lapidei – API (B013)** il 12 maggio 2006 è stato concluso l'accordo di rinnovo per la parte economica del CCNL 26 maggio 2004:

- sono stati aggiornati i minimi di retribuzione per le suddivisioni contrattuali A, B e C,
- sono stati conglobati gli importi della contingenza (elemento paga 2) nell'elemento paga 1 (minimo contrattuale) per le suddivisioni contrattuali A eB,
- è prevista la corresponsione dell'una tantum (vedere paragrafo una tantum);

### **Lapidei – Industria (A023)** in base all'accordo 23 febbraio 2006:

• sono stati aggiornati i minimi di retribuzione per i livelli C, D ed E;

**Lapidei discontinui – Industria (A024)** in base all'accordo 23 febbraio 2006:

• sono stati aggiornati i minimi di retribuzione per i livelli C, D ed E;

**Lavorazioni a mano/su misura - Artigianato (C004)** è prevista la corresponsione della seconda tranche mensile di una tantum per il Veneto, ricordiamo infatti che il 31 marzo 2006 è stato raggiunto l'accordo per la proroga del contratto integrativo regionale veneto del 4 febbraio 2002 ad eccezione delle clausole relative all'EET. Non essendo stato confermato l'EET scaduto il 31 marzo 2006 sono stati cancellati gli importi dell'EET dalla suddivisione territoriale del Veneto. E' previsto un nuovo EET che sarà erogato dal 1° agosto 2006 e sino al 31 luglio 2007 condizionato dalla positività della verifica dei parametri nel periodo maggio 2005 – aprile 2006.

Per sostituire l'EET scaduto il 31 marzo, è inoltre prevista la corresponsione di 4 rate mensili di una tantum nel periodo 1° aprile 2006 – 31 luglio 2006, (vedere paragrafo una tantum).

A discrezione dell'Utente valutare l'eventuale corresponsione di un ulteriore importo per non abbassare la paga.

**Importante:** ricordiamo che l'una tantum è valida solo per il Veneto, per le ditte fuori del Veneto non attivare la spunta del "*calcolo una tantum*" nel movimento e non stampare il prospetto scadenze una tantum (importante in particolare per gli Utenti fuori Veneto che hanno inserito l'attivazione della spunta del "*calcolo una tantum*" per default);

**Metalmeccanica - Artigianato (C001)** è prevista la corresponsione della terza tranche mensile di una tantum per il Veneto, ricordiamo infatti che il 20 febbraio 2006 è stato raggiunto l'accordo per la proroga del contratto integrativo regionale veneto del 28 novembre 2001 ad eccezione delle clausole relative all'EET. Non essendo stato confermato l'EET scaduto il 28 febbraio 2006 sono stati cancellati gli importi dell'EET dalle suddivisioni territoriali del Veneto (VE e VF). E' previsto un nuovo EET che sarà erogato dal 1° agosto 2006 e sino al 31 luglio 2007 condizionato dalla positività della verifica dei parametri nel periodo maggio 2005 – aprile 2006.

Per sostituire l'EET scaduto il 28 febbraio, è inoltre prevista la corresponsione di 5 rate mensili di una tantum nel periodo 1° marzo 2006 – 31 luglio 2006, (vedere paragrafo una tantum).

A discrezione dell'Utente valutare l'eventuale corresponsione di un ulteriore importo per non abbassare la paga.

**Importante:** ricordiamo che l'una tantum è valida solo per il Veneto, per le ditte fuori del Veneto non attivare la spunta del "*calcolo una tantum*" nel movimento, e non stampare il prospetto scadenze (importante in particolare per gli Utenti fuori Veneto che hanno inserito l'attivazione della spunta del "*calcolo una tantum*" per default);

**Panificazione – Artigianato (C039)** come indicato lo scorso mese sono state cancellate le seguenti suddivisioni territoriali: VY (Venezia + eet), VK (Venezia + eet + Veneto frav), VZ (Venezia) e VX (Venezia + Veneto frav);

**Radiotelevisioni private minori (Aeranti-Corallo) (F037)** sono stati inseriti gli importi della prima tranche dell'IVC per le suddivisioni contrattuali A e B, a cura Utente la corresponsione degli importi arretrati di aprile;

**Regioni ed autonomie locali (ELOC/E049)** il 9 maggio 2006 è stato sottoscritto definitivamente l'accordo di rinnovo del biennio economico 2004 – 2005 del CCNL 22 gennaio 2004:

- sono stati aggiornati i minimi conglobati (tabellare),
- sono stati aggiornati i minimi conglobati della suddivisione contrattuale C (Comuni) del codice contratto E049;

**Scuole private laiche (ANINSEI) (E022)** il 16 settembre 2005 è stato raggiunto l'accordo integrativo per gli apprendistati professionalizzanti:

- sono stati inseriti i seguenti codici per la gestione dell'apprendistato professionalizzante:
- 24N livello 1 apprendistato professionalizzante,
- 36N livello 2 apprendistato professionalizzante,

36N livello 3 apprendistato professionalizzante,

48N livello 4 apprendistato professionalizzante.

• Sono stati inseriti gli importi della prima tranche di IVC con decorrenza aprile 2006, a cura Utente la corresponsione degli importi arretrati di aprile;

**Spedizioni e trasporto merci – Artigianato (C026)** in base all'accordo 2 dicembre 2005:

• è prevista la corresponsione della prima tranche di una tantum (vedere paragrafo una tantum);

**Spedizioni e trasporto merci – Artigianato (C027)** in base all'accordo 2 dicembre 2005:

- è prevista la corresponsione della prima tranche di una tantum (vedere paragrafo una tantum);
- 8 Centro Paghe Padova srl Circolare mensile maggio 2006

**Studi odontoiatrici – ANDI (E016)** il 3 maggio 2006 è stato raggiunto l'accordo per la stipula del CCNL unico degli studi professionali:

- sono stati aggiornati i minimi conglobati,
- sono stati aggiornati gli importi degli scatti d'anzianità (il cui aumento non era stato sottoscritto dall'ANDI nel luglio 2004), per il momento è stata inserita la "I" al posto della "R" nella modalità di calcolo, successivamente saranno fornite informazioni per la gestione,
- è prevista la corresponsione della prima tranche di arretrati,
- sono stati inseriti i seguenti codici per la gestione dell'apprendistato professionalizzante:
- 36N livello 4 apprendistato professionalizzante,
- 36N livello 4S apprendistato professionalizzante,
- 48N livello 2 apprendistato professionalizzante,
- 48N livello 3 apprendistato professionalizzante,
- 48N livello 3S apprendistato professionalizzante,

Viene evidenziato nel cedolino anche il livello utilizzato per il calcolo della retribuzione accanto alla dicitura "Retribuzione calcolata sul livello…".

E' a cura Utente la corresponsione delle due tranche di arretrati del periodo gennaio – aprile 2006, ricordiamo che la tabella degli arretrati riportata nel testo del CCNL è riferita al periodo gennaio – marzo 2006. E' a cura Utente gestire la specifica normativa sulla malattia prevista per l'apprendistato professionalizzante.

Segnaliamo che viene istituita la possibilità di "sanare" la mancata adesione alla cassa sanitaria integrativa (prevista a partire dal 1° luglio 2004 e che l'ANDI non aveva in precedenza sottoscritto) con un versamento "Una Tantum" pari a 24,00 Euro per ogni dipendente.

Rammentiamo agli Utenti che già avessero applicato i nuovi importi nel mese di aprile di togliere la "N" dalle caselle "no automatismo paga, scatti e apprendistato" in anagrafica;

**Studi professionali (E012)** il 3 maggio 2006 è stato raggiunto l'accordo per la stipula del CCNL unico degli studi professionali:

- sono stati aggiornati i minimi conglobati con decorrenza 1°gennaio 2006,
- è prevista la corresponsione della prima tranche di arretrati,
- sono stati inseriti i seguenti codici per la gestione dell'apprendistato professionalizzante:
- 36N livello 4 apprendistato professionalizzante,
- 36N livello 4S apprendistato professionalizzante,
- 48N livello 2 apprendistato professionalizzante,
- 48N livello 3 apprendistato professionalizzante,
- 48N livello 3S apprendistato professionalizzante,

Viene evidenziato nel cedolino anche il livello utilizzato per il calcolo della retribuzione accanto alla dicitura "Retribuzione calcolata sul livello…".

E' a cura Utente la corresponsione delle due tranche di arretrati del periodo gennaio – aprile 2006, ricordiamo che la tabella degli arretrati riportata nel testo del CCNL è riferita al periodo gennaio – marzo 2006. E' a cura Utente gestire la specifica normativa sulla malattia prevista per l'apprendistato professionalizzante.

Segnaliamo che viene istituita la possibilità di "sanare" la mancata adesione alla cassa sanitaria integrativa (prevista a partire dal 1° luglio 2004) con un versamento "Una Tantum" pari a 24,00 Euro per ogni dipendente.

Rammentiamo agli Utenti che già avessero applicato i nuovi importi nel mese di aprile di togliere la "N" dalle caselle "no automatismo paga, scatti e apprendistato" in anagrafica;

**Studi professionali tecnici (E010)** il 3 maggio 2006 è stato raggiunto l'accordo per la stipula del CCNL unico degli studi professionali:

- sono stati aggiornati i minimi conglobati,
- sono stati inseriti i 4 giorni di ex-festività la cui gestione era finora a cura Utente,
- è prevista la corresponsione della prima tranche di arretrati,
- sono stati inseriti i seguenti codici per la gestione dell'apprendistato professionalizzante:

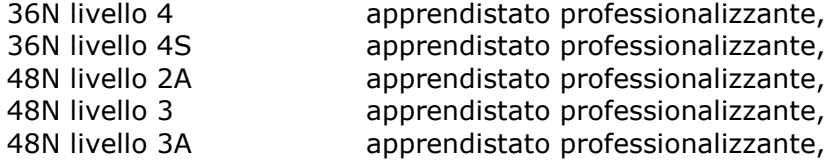

Centro Paghe Padova srl – Circolare mensile maggio 2006 9

<span id="page-9-0"></span>Viene evidenziato nel cedolino anche il livello utilizzato per il calcolo della retribuzione accanto alla dicitura "Retribuzione calcolata sul livello…".

E' a cura Utente gestire la specifica normativa sulla malattia prevista per l'apprendistato professionalizzante. E' a cura Utente la corresponsione delle due tranche di arretrati del periodo gennaio – aprile 2006, ricordiamo che la tabella degli arretrati riportata nel testo del CCNL è riferita al periodo gennaio – marzo 2006.

Segnaliamo che viene istituita la possibilità di "sanare" la mancata adesione alla cassa sanitaria integrativa (prevista a partire dal 1° luglio 2004) con un versamento "Una Tantum" pari a 24,00 Euro per ogni dipendente.

Rammentiamo agli Utenti che già avessero applicato i nuovi importi nel mese di aprile di togliere la "N" dalle caselle "no automatismo paga, scatti e apprendistato" in anagrafica; Ricordiamo di utilizzare i livelli 1, 2 e 3S per gli assunti fino al 30/06/2004 (e' compreso l'elemento naz. di allineamento contrattuale in vigore dal 07/2004), invece per gli assunti dal 01/07/2004 utilizzare i livelli 1A, 2A e 3A (e' escluso l'elemento naz. di allineamento contrattuale).

**Teatri (E038)** in base all'accordo 17 ottobre 2005:

- sono stati aggiornati gli importi dell'elemento aggiuntivo (EAR),
- è prevista la corresponsione della seconda tranche di una tantum (vedere paragrafo una tantum);

**Terme (E061)** il 13 aprile 2006 è stato raggiunto l'accordo per il rinnovo della parte economica del CCNL 23 luglio 2004:

- sono stati aggiornati i minimi di retribuzione,
- sono stati azzerati gli importi dell'IVC,
- è prevista la corresponsione della prima tranche di una tantum (vedere paragrafo una tantum);

**Tessili/calzature - Artigianato (C005)** è prevista la corresponsione della seconda tranche mensile di una tantum per il Veneto, ricordiamo infatti che il 31 marzo 2006 è stato raggiunto l'accordo per la proroga del contratto integrativo regionale veneto del 4 febbraio 2002 ad eccezione delle clausole relative all'EET. Non essendo stato confermato l'EET scaduto il 31 marzo 2006 sono stati cancellati gli importi dell'EET dalla suddivisione territoriale del Veneto. E' previsto un nuovo EET che sarà erogato dal 1° agosto 2006 e sino al 31 luglio 2007 condizionato dalla positività della verifica dei parametri nel periodo maggio 2005 – aprile 2006.

Per sostituire l'EET scaduto il 31 marzo, è inoltre prevista la corresponsione di 4 rate mensili di una tantum nel periodo 1° aprile 2006 – 31 luglio 2006, (vedere paragrafo una tantum).

A discrezione dell'Utente valutare l'eventuale corresponsione di un ulteriore importo per non abbassare la paga.

**Importante:** ricordiamo che l'una tantum è valida solo per il Veneto, per le ditte fuori del Veneto non attivare la spunta del "*calcolo una tantum*" nel movimento e non stampare il prospetto scadenze una tantum (importante in particolare per gli Utenti fuori Veneto che hanno inserito l'attivazione della spunta del "*calcolo una tantum*" per default);

**Viaggi e turismo (E009)** da una verifica sul contratto sono state variate le percentuali del trattamento economico dell'infortunio;

**Vigilanza privata (E045)** il 2 maggio 2006 è stato completato e sottoscritto il testo completo dell'accordo di rinnovo del CCNL 8 gennaio 2002:

• è prevista la corresponsione della prima tranche di una tantum (vedere paragrafo una tantum);

## **1.3. ROL CONTRATTO ALIMENTARI ARTIGIANI C037**

Sono stati variati i rol da 29,34 a 37,34 (1 giorno) per le suddivisioni del Veneto. Per la sistemazione del maturato, è possibile adoperare l'utility a. c. > aggiorna > valore riposi per il periodo dal 02/2006 al 04/2006. Ricordiamo che a gennaio 2006 il maturato era corretto. *Per le ditte che non utilizzano le suddivisioni del Veneto non effettuare alcuna modifica.* 

Ricordiamo che selezionando "*Help*" (da Gestione paghe, è presente in alto dopo "Tabelle personalizzate"), *Help dossier* e *Utilità anno corrente*, potete trovare informazioni particolareggiate sul funzionamento dell'utility.

## <span id="page-10-0"></span>**1.4. GESTIONE UNA TANTUM**

*Sono state inserite per alcuni contratti le tranche di una tantum da corrispondere per l'erogazione automatica, in caso di cessazione del dipendente, già dal corrente mese. Per l'applicazione automatica si rinvia alla circolare 02/2004, punto 2.7.* 

*Per le verifiche utilizzare la funzione ora presente anche nell'utility a.c. > stampe > "prospetto scadenze una tantum".* 

*A cura Utente il controllo dei casi non gestiti in automatico.* 

**Ceramica e abrasivi - Industria (Federceramica) (A034)** le imprese erogheranno per tutti i lavoratori in forza e con diritto al trattamento economico alla data di sottoscrizione del presente accordo un importo una tantum con le seguenti modalità:

### **A - Prima tranche**

Con le competenze del mese di **maggio 2006**, compatibilmente con i necessari tempi tecnici, verrà erogato l'importo una tantum di 50 Euro.

### **B - Seconda tranche**

Con l'obiettivo di incentivare l'adesione al Fondo di assistenza sanitaria settoriale FA-SCHIM viene stabilita la erogazione dei successivi alternativi importi con le condizioni, modalità e tempi di seguito specificate:

1) Lavoratori iscritti a FASCHIM al 1º ottobre 2006 (iscrizione effettuata entro settembre 2006).

Versamento di un contributo a carico dell'impresa a FASCHIM di Euro 182,75 da effettuarsi con le modalità operative che saranno comunicate dal Fondo stesso a copertura del periodo di iscrizione 1/10/2006 – 31/12/2007. Le Parti si danno inoltre atto che i lavoratori di cui trattasi per il periodo sopra indicato non dovranno effettuare alcun versamento al Fondo ad esclusione di quelli previsti per il nucleo familiare se iscritto.

2) Lavoratori non iscritti a FASCHIM al 1° ottobre 2006

Erogazione con le competenze del mese di ottobre 2006 della somma una tantum di Euro 126. Per i settori fibre, ceramica e abrasivi tale somma sarà di Euro 100

Tale una tantum:

- deve essere corrisposta anche nei casi di dipendenti che alla data di

sottoscrizione del presente accordo fossero risultati assenti con diritto alla retribuzione ovvero con diritto ad un trattamento economico sostitutivo,

- non è frazionabile in relazione alla durata del rapporto di lavoro nel periodo 1/1/2006 – 10/5/2006,

- va riproporzionata solo per quanto riguarda i punti A e B2) nei casi di lavoratori a tempo parziale (secondo l'orario di lavoro previsto),

- nel caso di cessazione del rapporto di lavoro prima dell'erogazione dell'una tantum la stessa sarà liquidata con le competenze di fine rapporto nella misura complessiva prevista ai punti A e B2).

Le Parti si danno atto che hanno inteso definire l'importo dell'una tantum in senso omnicomprensivo, ciò in quanto in sede di quantificazione si è tenuto conto di ogni incidenza; pertanto, detta una tantum non ha riflesso alcuno su altri istituti contrattuali e/o di legge, diretti e/o indiretti di alcun genere.

Inoltre, in attuazione di quanto previsto al secondo comma dell'articolo 2120 c.c., le Parti convengono che le somme riconosciute a titolo di una tantum sono escluse dalla base di calcolo del trattamento di fine rapporto.

A cura Utente gestire l'importo, in alternativa alla corresponsione della seconda tranche di una tantum, da versare a FASCHIM (punto B1) individuando i dipendenti interessati ed escludendoli dalla corresponsione della seconda tranche, in automatico infatti viene presentato nei movimenti l'importo previsto al punto B2 per i non iscritti al FASCHIM.

In assenza di specifiche istruzioni, per gli apprendisti vengono corrisposti importi uguali a quelli degli altri lavoratori, a cura Utente valutare se proporzionare in base allo scaglione di apprendistato gli importi proposti in automatico nei movimenti dei dipendenti. Gli importi vengono proporzionati per i lavoratori part-time.

**Chimica / Chimico-farmaceutica – Industria (A011)** le imprese erogheranno per tutti i lavoratori in forza e con diritto al trattamento economico alla data di sottoscrizione del presente accordo un importo una tantum con le seguenti modalità:

## **A - Prima tranche**

Con le competenze del mese di **maggio 2006**, compatibilmente con i necessari tempi tecnici, verrà erogato l'importo una tantum di 50 Euro.

### **B - Seconda tranche**

Con l'obiettivo di incentivare l'adesione al Fondo di assistenza sanitaria settoriale FA-SCHIM viene stabilita la erogazione dei successivi alternativi importi con le condizioni, modalità e tempi di seguito specificate:

1) Lavoratori iscritti a FASCHIM al 1° ottobre 2006 (iscrizione effettuata entro settembre 2006).

Versamento di un contributo a carico dell'impresa a FASCHIM di Euro 182,75 da effettuarsi con le modalità operative che saranno comunicate dal Fondo stesso a copertura del periodo di iscrizione 1/10/2006 – 31/12/2007. Le Parti si danno inoltre atto che i lavoratori di cui trattasi per il periodo sopra indicato non dovranno effettuare alcun versamento al Fondo ad esclusione di quelli previsti per il nucleo familiare se iscritto.

2) Lavoratori non iscritti a FASCHIM al 1° ottobre 2006

Erogazione con le competenze del mese di ottobre 2006 della somma una tantum di Euro 126. Per i settori fibre, ceramica e abrasivi tale somma sarà di Euro 100

Tale una tantum:

- deve essere corrisposta anche nei casi di dipendenti che alla data di sottoscrizione del presente accordo fossero risultati assenti con diritto alla retribuzione ovvero con diritto ad un trattamento economico sostitutivo,

- non è frazionabile in relazione alla durata del rapporto di lavoro nel periodo 1/1/2006 – 10/5/2006,

- va riproporzionata solo per quanto riguarda i punti A e B2) nei casi di lavoratori a tempo parziale (secondo l'orario di lavoro previsto),

- nel caso di cessazione del rapporto di lavoro prima dell'erogazione dell'una tantum la stessa sarà liquidata con le competenze di fine rapporto nella misura complessiva prevista ai punti A e B2).

Le Parti si danno atto che hanno inteso definire l'importo dell'una tantum in senso omnicomprensivo, ciò in quanto in sede di quantificazione si è tenuto conto di ogni incidenza; pertanto, detta una tantum non ha riflesso alcuno su altri istituti contrattuali e/o di legge, diretti e/o indiretti di alcun genere.

Inoltre, in attuazione di quanto previsto al secondo comma dell'articolo 2120 c.c., le Parti convengono che le somme riconosciute a titolo di una tantum sono escluse dalla base di calcolo del trattamento di fine rapporto.

A cura Utente gestire l'importo, in alternativa alla corresponsione della seconda tranche di una tantum, da versare a FASCHIM (punto B1) individuando i dipendenti interessati ed escludendoli dalla corresponsione della seconda tranche, in automatico infatti viene presentato nei movimenti l'importo previsto al punto B2 per i non iscritti al FASCHIM.

In assenza di specifiche istruzioni, per gli apprendisti vengono corrisposti importi uguali a quelli degli altri lavoratori, a cura Utente valutare se proporzionare in base allo scaglione di apprendistato gli importi proposti in automatico nei movimenti dei dipendenti. Gli importi vengono proporzionati per i lavoratori part-time.

**Chimica / fibre chimiche – Industria (A016)** le imprese erogheranno per tutti i lavoratori in forza e con diritto al trattamento economico alla data di sottoscrizione del presente accordo un importo una tantum con le seguenti modalità:

### **A - Prima tranche**

Con le competenze del mese di **maggio 2006**, compatibilmente con i necessari tempi tecnici, verrà erogato l'importo una tantum di 50 Euro.

### **B - Seconda tranche**

Con l'obiettivo di incentivare l'adesione al Fondo di assistenza sanitaria settoriale FA-SCHIM viene stabilita la erogazione dei successivi alternativi importi con le condizioni, modalità e tempi di seguito specificate:

1) Lavoratori iscritti a FASCHIM al 1º ottobre 2006 (iscrizione effettuata entro settembre 2006).

Versamento di un contributo a carico dell'impresa a FASCHIM di Euro 182,75 da effettuarsi con le modalità operative che saranno comunicate dal Fondo stesso a copertura del periodo di iscrizione 1/10/2006 – 31/12/2007. Le Parti si danno inoltre atto che i lavora-

12 Centro Paghe Padova srl – Circolare mensile maggio 2006

tori di cui trattasi per il periodo sopra indicato non dovranno effettuare alcun versamento al Fondo ad esclusione di quelli previsti per il nucleo familiare se iscritto.

2) Lavoratori non iscritti a FASCHIM al 1° ottobre 2006

Erogazione con le competenze del mese di ottobre 2006 della somma una tantum di Euro 126. Per i settori fibre, ceramica e abrasivi tale somma sarà di Euro 100

Tale una tantum:

- deve essere corrisposta anche nei casi di dipendenti che alla data di sottoscrizione del presente accordo fossero risultati assenti con diritto alla retribuzione ovvero con diritto ad un trattamento economico sostitutivo,

- non è frazionabile in relazione alla durata del rapporto di lavoro nel periodo 1/1/2006 – 10/5/2006,

- va riproporzionata solo per quanto riguarda i punti A e B2) nei casi di lavoratori a tempo parziale (secondo l'orario di lavoro previsto),

- nel caso di cessazione del rapporto di lavoro prima dell'erogazione dell'una tantum la stessa sarà liquidata con le competenze di fine rapporto nella misura complessiva prevista ai punti A e B2).

Le Parti si danno atto che hanno inteso definire l'importo dell'una tantum in senso omnicomprensivo, ciò in quanto in sede di quantificazione si è tenuto conto di ogni incidenza; pertanto, detta una tantum non ha riflesso alcuno su altri istituti contrattuali e/o di legge, diretti e/o indiretti di alcun genere.

Inoltre, in attuazione di quanto previsto al secondo comma dell'articolo 2120 c.c., le Parti convengono che le somme riconosciute a titolo di una tantum sono escluse dalla base di calcolo del trattamento di fine rapporto.

A cura Utente gestire l'importo, in alternativa alla corresponsione della seconda tranche di una tantum, da versare a FASCHIM (punto B1) individuando i dipendenti interessati ed escludendoli dalla corresponsione della seconda tranche, in automatico infatti viene presentato nei movimenti l'importo previsto al punto B2 per i non iscritti al FASCHIM.

In assenza di specifiche istruzioni, per gli apprendisti vengono corrisposti importi uguali a quelli degli altri lavoratori, a cura Utente valutare se proporzionare in base allo scaglione di apprendistato gli importi proposti in automatico nei movimenti dei dipendenti.

Gli importi vengono proporzionati per i lavoratori part-time.

**Concerie – Industria (A015)** ai lavoratori in forza al 22 febbraio 2006 e con diritto alla retribuzione, in relazione al periodo di servizio prestato dal 1° novembre 2004 al 28 febbraio 2006, compete un importo "una tantum", diversificato per livello, da corrispondersi nei mesi di aprile '06 (34%), giugno '06 (33%) ed agosto '06 (33%).

Dall'importo della prima rata dell'una tantum (aprile 2006) verrà decurtata l'indennità di vacanza contrattuale (I.V.C.) corrisposta.

L'una tantum non è utile ai fini di alcun istituto legale e/o contrattuale, incluso il t.f.r. Essa deve essere proporzionalmente ridotta nel caso di assenze che non danno diritto alla retribuzione, quali ad esempio servizio militare, aspettativa, C.i.g. L'una tantum verrà proporzionalmente ridotta altresì per prestazioni a tempo parziale e per gli apprendisti. I periodi di lavoro superiori a 15 giorni nel mese sono considerati come mese intero.

L'associazione di categoria UNIC informa che:

"*per le aziende conto terzi e per quelle fino a 8 lavoratori si ritiene possibile corrispondere l'una tantum con modalità e tempi diversi, nel caso si trovino in condizioni produttive ed economiche difficili*".

In automatico vengono caricate nei movimenti le voci 0560 e 0561 effettuando la distinzione degli importi a tassazione ordinaria e separata, di conseguenza questa operazione non è più a cura Utente come precedentemente comunicato.

**Sono stati variati i mesi per la corresponsione in automatico delle tranche di una tantum che ora viene effettuata con la retribuzione di marzo, maggio e luglio 2006.**

A seguito di una verifica, gli importi delle voci 0560 e 0561, relativi alla tassazione ordinaria e separata dell'una tantum, sono stati nuovamente calcolati distribuendoli in modo leggermente diverso. Per consultare i dati aggiornati effettuare la stampa del prospetto scadenze una tantum (dalle stampe dell'utility a. c.) per le aziende che utilizzano questo codice contratto.

Gli importi della tranche di aprile 2006 sono stati inseriti al netto dell'IVC erogata dal 1° febbraio 2005 al 28 febbraio 2006, è a cura Utente verificare l'IVC effettivamente corrisposta per i dipendenti assunti durante il periodo di vacanza contrattuale, in particolare per quelli assunti dopo febbraio 2005. Verificare inoltre gli importi per i dipendenti non in forza per l'intero periodo di vacanza contrattuale.

La procedura effettua in automatico il calcolo dell'una tantum in proporzione allo scaglione percentuale dell'apprendista, gli importi vengono proporzionati per i lavoratori parttime.

## **Confezioni/pelli e cuoio - Artigianato (C006)**

**Importante:** ricordiamo che l'una tantum è valida solo per il Veneto, per le ditte fuori del Veneto non attivare la spunta del "*calcolo una tantum*" nel movimento, e non stampare il prospetto scadenze una tantum (importante in particolare per gli Utenti fuori Veneto che hanno inserito l'attivazione della spunta del "*calcolo una tantum*" per default).

A tutti i lavoratori (esclusi i lavoranti a domicilio ed i contratti di inserimento) che siano in forza al 31 marzo 2006 e assunti prima del 1° dicembre 2005 verrà corrisposto un importo "una tantum" al lordo delle ritenute di legge di € 76,00, da erogare in 4 rate mensili di pari importo, pari a € 19,00 mensili, rispettivamente con le retribuzioni dei mesi di aprile, **maggio**, giugno e luglio 2006.

Agli apprendisti sarà attribuito un importo "una tantum" pari a € 53,20, da erogare, nelle stesse modalità previste per gli altri lavoratori, vale a dire 4 rate di pari importo di € 13,30 mensili, rispettivamente con le retribuzioni dei mesi di aprile, maggio, giugno e luglio 2006.

Le parti convengono che una quota dell'una tantum rispettivamente pari a € 10,00 (operai ed impiegati) e € 7,00 (apprendisti) sia considerata quale anticipo su futuri miglioramenti salariali erogati allo stesso titolo o analogo.

L'una tantum sarà corrisposta ai lavoratori con contratto di lavoro a tempo parziale in proporzione all'orario ridotto.

La quantificazione dell'una tantum è stata effettuata dalle parti in via omnicomprensiva di ogni quota di sua incidenza: pertanto essa non avrà ulteriore incidenza alcuna su altri istituti contrattuali e/o di legge diretti ed indiretti di alcun genere, compreso il TFR.

In deroga a quanto sopra, l'una tantum non sarà erogata nell'ipotesi di lavoratori in forza con rapporto di lavoro sospeso per cause che non diano diritto alla retribuzione all'atto della stipula del presente accordo e per tutto il periodo nel quale il rapporto di lavoro sarà sospeso. .

Nell'ipotesi le sospensioni dal rapporto senza salario intervengano successivamente alla data di stipula del presente accordo ed entro il 3 1 luglio 2006, l'una tantum non verrà corrisposta per tutto il periodo che risulterà sospeso.

Nell'ipotesi di cessazione del rapporto durante il periodo dal 01 aprile 2006 al 31 luglio 2006 al lavoratore non verrà erogata la parte di una tantum residua.

In ogni caso l'erogazione andrà effettuata per ogni. mese o frazione di lavoro superiore ai i 5 giorni.

L'associazione di categoria dà indicazioni di assoggettare l'una tantum a tassazione ordinaria (viene caricata nei movimenti con la voce 0560), e che ovviamente l'importo non è soggetto a decontribuzione come l'EET.

La procedura, in caso di cessazione nel periodo dal 01 aprile 2006 al 31 luglio 2006 non eroga le quote residue come indicato nell'accordo.

E' stata inserita la data del 30 novembre 2005 quale test di controllo dei dipendenti in forza per l'erogazione degli importi.

Gli importi vengono proporzionati per i lavoratori part-time.

A cura Utente escludere i lavoranti a domicilio ed i lavoratori con contratto d'inserimento.

**Gas liquefatto– Industria (A012)** le imprese erogheranno per tutti i lavoratori in forza e con diritto al trattamento economico alla data di sottoscrizione del presente accordo un importo una tantum con le seguenti modalità:

### **A - Prima tranche**

Con le competenze del mese di **maggio 2006**, compatibilmente con i necessari tempi tecnici, verrà erogato l'importo una tantum di 50 Euro.

### **B - Seconda tranche**

Con l'obiettivo di incentivare l'adesione al Fondo di assistenza sanitaria settoriale FA-SCHIM viene stabilita la erogazione dei successivi alternativi importi con le condizioni, modalità e tempi di seguito specificate:

1) Lavoratori iscritti a FASCHIM al 1º ottobre 2006 (iscrizione effettuata entro settembre 2006).

14 Centro Paghe Padova srl – Circolare mensile maggio 2006

Versamento di un contributo a carico dell'impresa a FASCHIM di Euro 182,75 da effettuarsi con le modalità operative che saranno comunicate dal Fondo stesso a copertura del periodo di iscrizione 1/10/2006 – 31/12/2007. Le Parti si danno inoltre atto che i lavoratori di cui trattasi per il periodo sopra indicato non dovranno effettuare alcun versamento al Fondo ad esclusione di quelli previsti per il nucleo familiare se iscritto.

2) Lavoratori non iscritti a FASCHIM al 1º ottobre 2006

Erogazione con le competenze del mese di ottobre 2006 della somma una tantum di Euro 126. Per i settori fibre, ceramica e abrasivi tale somma sarà di Euro 100

Tale una tantum:

- deve essere corrisposta anche nei casi di dipendenti che alla data di sottoscrizione del presente accordo fossero risultati assenti con diritto alla retribuzione ovvero con diritto ad un trattamento economico sostitutivo,

- non è frazionabile in relazione alla durata del rapporto di lavoro nel periodo 1/1/2006 – 10/5/2006,

- va riproporzionata solo per quanto riguarda i punti A e B2) nei casi di lavoratori a tempo parziale (secondo l'orario di lavoro previsto),

- nel caso di cessazione del rapporto di lavoro prima dell'erogazione dell'una tantum la stessa sarà liquidata con le competenze di fine rapporto nella misura complessiva prevista ai punti A e B2).

Le Parti si danno atto che hanno inteso definire l'importo dell'una tantum in senso omnicomprensivo, ciò in quanto in sede di quantificazione si è tenuto conto di ogni incidenza; pertanto, detta una tantum non ha riflesso alcuno su altri istituti contrattuali e/o di legge, diretti e/o indiretti di alcun genere.

Inoltre, in attuazione di quanto previsto al secondo comma dell'articolo 2120 c.c., le Parti convengono che le somme riconosciute a titolo di una tantum sono escluse dalla base di calcolo del trattamento di fine rapporto.

A cura Utente gestire l'importo, in alternativa alla corresponsione della seconda tranche di una tantum, da versare a FASCHIM (punto B1) individuando i dipendenti interessati ed escludendoli dalla corresponsione della seconda tranche, in automatico infatti viene presentato nei movimenti l'importo previsto al punto B2 per i non iscritti al FASCHIM.

In assenza di specifiche istruzioni, per gli apprendisti vengono corrisposti importi uguali a quelli degli altri lavoratori, a cura Utente valutare se proporzionare in base allo scaglione di apprendistato gli importi proposti in automatico nei movimenti dei dipendenti. Gli importi vengono proporzionati per i lavoratori part-time.

**Giocattoli (regionale Veneto) - Artigianato (C019)** a tutti i lavoratori (esclusi i lavoranti a domicilio ed i contratti di inserimento) che siano in forza al 31 marzo 2006 e assunti prima del 1° dicembre 2005 verrà corrisposto un importo "una tantum" al lordo delle ritenute di legge di € 76,00, da erogare in 4 rate mensili di pari importo, pari a € 19,00 mensili, rispettivamente con le retribuzioni dei mesi di aprile, **maggio**, giugno e luglio 2006.

Agli apprendisti sarà attribuito un importo "una tantum" pari a € 53,20, da erogare, nelle stesse modalità previste per gli altri lavoratori, vale a dire 4 rate di pari importo di € 13,30 mensili, rispettivamente con le retribuzioni dei mesi di aprile, maggio, giugno e luglio 2006.

Le parti convengono che una quota dell'una tantum rispettivamente pari a € 10,00 (operai ed impiegati) e € 7,00 (apprendisti) sia considerata quale anticipo su futuri miglioramenti salariali erogati allo stesso titolo o analogo.

L'una tantum sarà corrisposta ai lavoratori con contratto di lavoro a tempo parziale in proporzione all'orario ridotto.

La quantificazione dell'una tantum è stata effettuata dalle parti in via omnicomprensiva di ogni quota di sua incidenza: pertanto essa non avrà ulteriore incidenza alcuna su altri istituti contrattuali e/o di legge diretti ed indiretti di alcun genere, compreso il TFR.

In deroga a quanto sopra, l'una tantum non sarà erogata nell'ipotesi di lavoratori in forza con rapporto di lavoro sospeso per cause che non diano diritto alla retribuzione all'atto della stipula del presente accordo e per tutto il periodo nel quale il rapporto di lavoro sarà sospeso. .

Nell'ipotesi le sospensioni dal rapporto senza salario intervengano successivamente alla data di stipula del presente accordo ed entro il 3 1 luglio 2006, l'una tantum non verrà corrisposta per tutto il periodo che risulterà sospeso.

Centro Paghe Padova srl – Circolare mensile maggio 2006 15

Nell'ipotesi di cessazione del rapporto durante il periodo dal 01 aprile 2006 al 31 luglio 2006 al lavoratore non verrà erogata la parte di una tantum residua.

In ogni caso l'erogazione andrà effettuata per ogni. mese o frazione di lavoro superiore ai i 5 giorni.

L'associazione di categoria dà indicazioni di assoggettare l'una tantum a tassazione ordinaria (viene caricata nei movimenti con la voce 0560), e che ovviamente l'importo non è soggetto a decontribuzione come l'EET.

La procedura, in caso di cessazione nel periodo dal 01 aprile 2006 al 31 luglio 2006 non eroga le quote residue come indicato nell'accordo.

E' stata inserita la data del 30 novembre 2005 quale test di controllo dei dipendenti in forza per l'erogazione degli importi.

Gli importi vengono proporzionati per i lavoratori part-time.

A cura Utente escludere i lavoranti a domicilio ed i lavoratori con contratto d'inserimento.

**Giocattoli – Industria (A039)** l'importo forfetario una tantum lordo verrà erogato con la retribuzione del mese di **maggio 2006** e sarà corrisposto ai lavoratori in forza al 4 aprile 2006. Tale importo è commisurato all'anzianità di servizio maturata nel periodo 1° gennaio 2006 - 31 marzo 2006 con riduzione proporzionale per i casi di servizio militare, aspettativa, assenza facoltativa post-partum, assunzione nel corso del periodo 1° gennaio 2006 - 31 marzo 2006, cassa integrazione guadagni a zero ore e sarà altresì proporzionato in caso di attività part-time.

L'importo forfetario una tantum non è utile agli effetti del computo di nessun istituto contrattuale e legale e del trattamento di fine rapporto.

In assenza di specifiche istruzioni per gli apprendisti, gli importi sono uguali a quelli degli altri lavoratori, a cura Utente valutare se proporzionare, secondo lo scaglione di apprendistato, gli importi proposti in automatico nei movimenti dei dipendenti.

Gli importi vengono proporzionati per i lavoratori part-time.

### **Gomma / materie plastiche – Industria (A013)**

1 Al personale in forza alla data del 1° maggio 2006 verrà corrisposto un importo forfetario di € 150,00 lordi, da erogarsi con le competenze del mese di **maggio 2006**.

2 L'importo complessivo è suddivisibile in quote mensili in ragione dei mesi di servizio prestati presso l'azienda nel periodo 1° gennaio / 31 maggio 2006, computando come mese intero la frazione di mese superiore a 15 giorni.

3 Tale importo non è considerato utile ai fini dei vari istituti contrattuali nonché del TFR. In assenza di specifiche istruzioni, per gli apprendisti vengono corrisposti importi uguali a quelli degli altri lavoratori, a cura Utente valutare se proporzionare in base allo scaglione di apprendistato gli importi proposti in automatico nei movimenti dei dipendenti. Gli importi vengono proporzionati per i lavoratori part-time.

**Impianti sportivi (E037)** a tutto il personale in forza al 24 febbraio 2006, compresi gli apprendisti ed i giovani assunti con contratto di inserimento, verrà erogato un importo "una tantum".

Tale importo, pari a euro 300 lordi medi (IV livello) riparametrati per i lavoratori qualificati e per gli apprendisti secondo le percentuali di cui all'art. 34 ccnl 24 aprile 2002, spetta in relazione al periodo intercorrente dal 1 gennaio 2004 al 31 dicembre 2005.

Per i casi di anzianità inferiore ai 24 mesi gli importi di cui sopra verranno erogati pro quota in rapporto ai mesi di anzianità di servizio maturata durante il periodo indicato al comma precedente,.

Analogamente, si procederà per i casi in cui non sia dato luogo a retribuzione nello stesso periodo a norma di legge e di contratto ad eccezione dell'assenza obbligatoria per maternità.

Al personale con rapporto a tempo parziale l'erogazione avverrà con criteri di proporzionalità.

Con i medesimi criteri di cui al comma precedente l'una tantum verrà erogata al personale assunto con contratto a termine.

L'importo "una tantum" spettante verrà erogato in tre tranche, la prima di euro 100,00 con il foglio paga di **maggio 2006**, la seconda di euro 100,00 con il foglio paga di ottobre 2006, la terza di euro 100 con il foglio paga di gennaio 2007.

In caso di risoluzione del rapporto intervenuta antecedentemente alle scadenze indicate al precedente comma settimo l'importo una tantum verrà erogato sulla base dei criteri di cui al terzo comma.

L'importo una tantum di cui sopra non è utile agli effetti del computo di alcun istituto contrattuale né del trattamento di fine rapporto.

16 Centro Paghe Padova srl – Circolare mensile maggio 2006

Ai lavoratori di cui al primo comma del presente articolo, che godano dei trattamenti di cassa integrazione guadagni straordinaria e di riduzione dell'orario di lavoro per contratti di solidarietà, le quote mensili di una tantum o le sue frazioni, saranno erogate dall'istituto competente secondo le disposizioni vigenti in materia.

Con la corresponsione di tale importo si intende assolto ogni onere derivante dall'applicazione del capitolo 2 del Protocollo del 23 luglio 1993 in materia di indennità di vacanza contrattuale.

La procedura effettua in automatico il calcolo dell'una tantum in proporzione allo scaglione percentuale dell'apprendista, gli importi vengono proporzionati per i lavoratori parttime.

**Lapidei – API (B013)** ai lavoratori in forza alla data di stipula del presente accordo di rinnovo sarà corrisposto con retribuzione del mese di maggio 2006 un importo forfetario (una tantum) di €.110,00 lordi, suddivisibili in quote mensili in relazione alla durata del rapporto di lavoro nel periodo 1° gennaio 2006 - 30 aprile 2006. la frazione di mese superiore a quindici giorni sarà considerata, a tutti gli effetti, come mese intero.

L'importo dell'una tantum-i è stato quantificato considerando in esso anche i riflessi sugli istituti di retribuzione diretta e indiretta, di origine legale o contrattuale, ed è quindi comprensivo degli stessi.

Inoltre in attuazione di quanto previsto dal 2° comma dell'art. 2120 cod. civ. l'una tantum è esclusa dalla base di calcolo del trattamento di fine rapporto.

In assenza di specifiche istruzioni, per gli apprendisti vengono corrisposti importi uguali a quelli degli altri lavoratori, a cura Utente valutare se proporzionare in base allo scaglione di apprendistato gli importi proposti in automatico nei movimenti dei dipendenti.

Gli importi vengono proporzionati per i lavoratori part-time.

### **Lavorazioni a mano/su misura - Artigianato (C004)**

**Importante:** ricordiamo che l'una tantum è valida solo per il Veneto, per le ditte fuori del Veneto non attivare la spunta del "*calcolo una tantum*" nel movimento, e non stampare il prospetto scadenze una tantum (importante in particolare per gli Utenti fuori Veneto che hanno inserito l'attivazione della spunta del "*calcolo una tantum*" per default).

A tutti i lavoratori (esclusi i lavoranti a domicilio ed i contratti di inserimento) che siano in forza al 31 marzo 2006 e assunti prima del 1° dicembre 2005 verrà corrisposto un importo "una tantum" al lordo delle ritenute di legge di € 76,00, da erogare in 4 rate mensili di pari importo, pari a € 19,00 mensili, rispettivamente con le retribuzioni dei mesi di aprile, **maggio**, giugno e luglio 2006.

Agli apprendisti sarà attribuito un importo "una tantum" pari a € 53,20, da erogare, nelle stesse modalità previste per gli altri lavoratori, vale a dire 4 rate di pari importo di € 13,30 mensili, rispettivamente con le retribuzioni dei mesi di aprile, maggio, giugno e luglio 2006.

Le parti convengono che una quota dell'una tantum rispettivamente pari a € 10,00 (operai ed impiegati) e € 7,00 (apprendisti) sia considerata quale anticipo su futuri miglioramenti salariali erogati allo stesso titolo o analogo.

L'una tantum sarà corrisposta ai lavoratori con contratto di lavoro a tempo parziale in proporzione all'orario ridotto.

La quantificazione dell'una tantum è stata effettuata dalle parti in via omnicomprensiva di ogni quota di sua incidenza: pertanto essa non avrà ulteriore incidenza alcuna su altri istituti contrattuali e/o di legge diretti ed indiretti di alcun genere, compreso il TFR.

In deroga a quanto sopra, l'una tantum non sarà erogata nell'ipotesi di lavoratori in forza con rapporto di lavoro sospeso per cause che non diano diritto alla retribuzione all'atto della stipula del presente accordo e per tutto il periodo nel quale il rapporto di lavoro sarà sospeso. .

Nell'ipotesi le sospensioni dal rapporto senza salario intervengano successivamente alla data di stipula del presente accordo ed entro il 3 1 luglio 2006, l'una tantum non verrà corrisposta per tutto il periodo che risulterà sospeso.

Nell'ipotesi di cessazione del rapporto durante il periodo dal 01 aprile 2006 al 31 luglio 2006 al lavoratore non verrà erogata la parte di una tantum residua.

In ogni caso l'erogazione andrà effettuata per ogni. mese o frazione di lavoro superiore ai i 5 giorni.

L'associazione di categoria dà indicazioni di assoggettare l'una tantum a tassazione ordinaria (viene caricata nei movimenti con la voce 0560), e che ovviamente l'importo non è soggetto a decontribuzione come l'EET.

La procedura, in caso di cessazione nel periodo dal 01 aprile 2006 al 31 luglio 2006 non eroga le quote residue come indicato nell'accordo.

E' stata inserita la data del 30 novembre 2005 quale test di controllo dei dipendenti in forza per l'erogazione degli importi.

Gli importi vengono proporzionati per i lavoratori part-time.

A cura Utente escludere i lavoranti a domicilio ed i lavoratori con contratto d'inserimento.

### **Metalmeccanica - Artigianato (C001)**

### **(una tantum valida solo per il Veneto, per le ditte non interessate non attivare la spunta del "***calcolo una tantum***" nel movimento, e non stampare il prospetto scadenze)**

a tutti i lavoratori (esclusi i lavoranti a domicilio ed i contratti di inserimento) che siano in forza al 20 febbraio 2006 (n.d.r. al 21 ottobre 2005, individuando così i lavoratori che rispettano la condizione dei 4 mesi di anzianità a partire dal 20 febbraio 2006) e con anzianità aziendale di almeno **4** mesi verrà corrisposto un importo "una tantum" al loro delle ritenute di legge di € **120,00**, da erogare in 5 rate mensili di pari importo, pari a **24,00** € mensili, rispettivamente con le retribuzioni dei mesi di marzo, aprile, **maggio**, giugno e luglio 2006.

Agli apprendisti sarà attribuito un importo "una tantum" pari a € **67,50**, da erogare nelle stesse modalità previste per gli altri lavoratori, vale a dire 5 rate di pari importo di **13,50** € mensili, rispettivamente con le retribuzioni dei mesi di marzo, aprile, maggio, giugno e luglio 2006.

L'una tantum non sarà corrisposta ai lavoratori in forza con rapporto di lavoro sospeso per cause che non diano diritto alla retribuzione: pertanto verrà ridotta di € 24,00 (ovvero € 13,50 per gli apprendisti) per ogni mese o frazione superiore ai 15 giorni in cui il rapporto sia stato sospeso nel periodo 1 marzo 2006 - 31 luglio 2006.

L'una tantum sarà corrisposta ai lavoratori con contratto di lavoro a tempo parziale in proporzione all'orario ridotto.

La quantificazione dell'una tantum è stata effettuata dalle parti in via omnicomprensiva di ogni quota di sua incidenza: pertanto essa non avrà ulteriore incidenza alcuna su altri istituti contrattuali e/o di legge diretti ed indiretti di alcun genere, compreso il TFR.

L'associazione di categoria dà indicazioni di assoggettare l'una tantum a tassazione ordinaria (viene caricata nei movimenti con la voce 0560), e che ovviamente l'importo non è soggetto a decontribuzione come l'EET.

Per rispettare la condizione dell'anzianità aziendale di 4 mesi è stata inserita la data del 21 ottobre 2005 invece del 20 febbraio 2006 quale test di controllo dei dipendenti in forza per l'erogazione degli importi.

Gli importi vengono proporzionati per i lavoratori part-time.

A cura Utente escludere i lavoranti a domicilio ed i lavoratori con contratto d'inserimento.

**Spedizioni e trasporto merci – Artigianato (C026)** ad integrale copertura del periodo di vacanza contrattuale, ai soli lavoratori in forza alla data di sottoscrizione del presente accordo verrà riconosciuto un importo forfetario *una tantum* pari a euro 350,00 lordi, suddivisibile in quote mensili, o frazioni, in relazione alla durata del rapporto nel periodo interessato.

L'importo *«una tantum»* di cui sopra verrà erogato in due rate pari a:

- € 175,00 corrisposti con la retribuzione relativa al mese di **maggio 2006**;

- € 175,00 corrisposti con la retribuzione relativa al mese di ottobre 2006.

Gli importi di cui sopra saranno inoltre ridotti proporzionalmente per i casi di servizio militare, assenza facoltativa post-partum, part-time, sospensioni per mancanza lavoro concordate.

L'importo dell'*una tantum* è stato quantificato considerando in esso anche i riflessi sugli istituti di retribuzione diretta ed indiretta, di origine legale o contrattuale, ed è quindi comprensivo degli stessi.

L'*una tantum* è esclusa dalla base di calcolo del Tfr.

L'associazione di categoria indica di proporzionare gli importi ai mesi di servizio prestati dal 1° giugno 2005 al 30 novembre 2005, considerando come mese intero le frazioni di mese pari o superiori a 15 giorni.

In assenza di specifiche istruzioni, per gli apprendisti vengono corrisposti importi uguali a quelli degli altri lavoratori, a cura Utente valutare se proporzionare in base allo scaglione di apprendistato gli importi proposti in automatico nei movimenti dei dipendenti.

**Spedizioni e trasporto merci – Artigianato (C027)** ad integrale copertura del periodo di vacanza contrattuale, ai soli lavoratori in forza alla data di sottoscrizione del presente accordo verrà riconosciuto un importo forfetario *una tantum* pari a euro 350,00 lordi, suddivisibile in quote mensili, o frazioni, in relazione alla durata del rapporto nel periodo interessato.

L'importo *«una tantum»* di cui sopra verrà erogato in due rate pari a:

- € 175,00 corrisposti con la retribuzione relativa al mese di **maggio 2006**;

- € 175,00 corrisposti con la retribuzione relativa al mese di ottobre 2006.

Gli importi di cui sopra saranno inoltre ridotti proporzionalmente per i casi di servizio militare, assenza facoltativa post-partum, part-time, sospensioni per mancanza lavoro concordate.

L'importo dell'*una tantum* è stato quantificato considerando in esso anche i riflessi sugli istituti di retribuzione diretta ed indiretta, di origine legale o contrattuale, ed è quindi comprensivo degli stessi.

L'*una tantum* è esclusa dalla base di calcolo del Tfr.

L'associazione di categoria indica di proporzionare gli importi ai mesi di servizio prestati dal 1° giugno 2005 al 30 novembre 2005, considerando come mese intero le frazioni di mese pari o superiori a 15 giorni.

In assenza di specifiche istruzioni, per gli apprendisti vengono corrisposti importi uguali a quelli degli altri lavoratori, a cura Utente valutare se proporzionare in base allo scaglione di apprendistato gli importi proposti in automatico nei movimenti dei dipendenti.

**Teatri (E038)** relativamente al periodo 1.1.2004/31.10.2005 ed a totale e completa copertura di tale periodo, sarà corrisposto ai lavoratori in servizio con rapporto di lavoro a tempo indeterminato al 17 ottobre 2005 e già in forza alle aziende alla data dell'1.1.2004 un importo una tantum diversificato per livello.

L'importo una tantum sarà proporzionalmente ridotto per i lavoratori assunti dopo il 1.1.2004 con contratto di lavoro a tempo indeterminato ed in forza alle aziende al 17 ottobre 2005.

Al personale che sia stato assunto a termine per l'intera durata della stagione teatrale 2004-2005 l'importo una tantum di cui sopra spetterà nella misura di tanti ventiduesimi per quanti sono i mesi interi di effettivo servizio prestato nel periodo 1.1.2004/31.10.2005.

L'importo una tantum, come sopra determinato, sarà corrisposto per il 50% entro il 31- 12-2005 e per il restante 50% entro il 30-6-2006 e non sarà considerato utile agli effetti dei vari istituti contrattuali nonché della determinazione del trattamento di fine rapporto.

Al personale addetto alle rappresentazioni in palcoscenico ed in sala che sia stato assunto a termine per l'intera durata della stagione teatrale 2004-2005 sarà corrisposto, per ciascuna prestazione effettivamente resa dal 1.1.2004 al 31.10.2005, un importo lordo una tantum pari a:

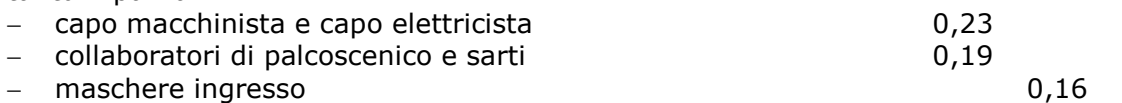

maschere di sala addetti alle toilette e guardaroba 0,13.

A cura Utente la verifica degli importi calcolati in automatico e la corresponsione dell'una tantum per il personale indicato nel comma precedente.

L'importo una tantum come sopra determinato sarà corrisposto per il 50% entro il 31-12- 2005, e per il restante 50% entro il 30-6-2006 e non sarà considerato utile agli effetti dei vari istituti contrattuali nonché della determinazione del trattamento di fine rapporto.

Le due tranche sono state inserite per la corresponsione in automatico nei mesi di novembre 2005 e **maggio 2006**.

In assenza di specifiche istruzioni per il personale part-time l'importo viene comunque proporzionato, a cura Utente valutare la corresponsione degli importi interi e l'eventuale modifica nei movimenti dipendente.

In assenza di specifiche istruzioni, per gli apprendisti vengono corrisposti importi uguali a quelli degli altri lavoratori, a cura Utente valutare se proporzionare in base allo scaglione di apprendistato gli importi proposti in automatico nei movimenti dei dipendenti.

**Terme (E061)** a copertura del periodo 1º luglio 2005 - 30 aprile 2006 ai lavoratori assunti con contratto di lavoro a tempo indeterminato, in forza al 13 aprile 2006, viene riconosciuto un importo *una tantum*, al lordo dell'indennità di vacanza contrattuale già corrisposta, pari a 240 euro lordi (4° livello) da riparametrare secondo la vigente scala parametrale.

Il suddetto importo verrà erogato con le seguenti modalità:

euro 120 con la retribuzione del mese di maggio 2006;

euro 120 con la retribuzione del mese di gennaio 2007;

ovvero, nel caso di risoluzione del rapporto di lavoro, all'atto della liquidazione delle competenze. Al personale assunto con contratto di lavoro a tempo indeterminato successivamente al 1° luglio 2005 l'importo una tantum sarà corrisposto proporzionalmente alla durata del periodo di servizio prestato. Ai lavoratori assunti con contratto a tempo determinato nel periodo intercorrente tra il 1° luglio 2005 ed il 30 aprile 2006 viene parimenti erogato un importo *una tantum* pari a 240 euro lordi suddivisibile in quote mensili e giornaliere in relazione alla durata del periodo di servizio prestato, da riparametrare secondo la vigente scala parametrale. Tale importo verrà erogato con le stesse modalità previste per i lavoratori assunti con contratto di lavoro a tempo indeterminato di cui ai commi precedenti.

Gli importi di cui sopra verranno erogati pro quota nei casi in cui nello stesso periodo non si sia dato luogo a retribuzione a norma di legge e di contratto.

Al personale con rapporto di lavoro a tempo parziale l'importo dell'una tantum verrà erogato in proporzione alle ore effettivamente lavorate.

Gli importi di cui sopra non saranno considerati utili ai fini dei vari istituti contrattuali, ai fini della determinazione del TFR, né ai fini della determinazione della retribuzione utile per il computo dei contributi dovuti al Fondo di previdenza complementare Marco Polo.

Gli importi della tranche di maggio 2006 sono stati inseriti al netto dell'IVC erogata dal 1° ottobre 2005 al 30 aprile 2006, ricordiamo che nella procedura erano stati inseriti solo gli importi della seconda tranche dell'IVC a gennaio 2006, ma si ipotizza che siano stati erogati a cura Utente anche gli arretrati della prima tranche come indicato nella circolare.

In automatico vengono caricate nei movimenti le voci 0560 e 0561 effettuando la distinzione degli importi a tassazione ordinaria e separata.

In assenza di specifiche istruzioni per gli apprendisti, gli importi sono uguali a quelli degli altri lavoratori, a cura Utente valutare se proporzionare, secondo lo scaglione di apprendistato, gli importi proposti in automatico nei movimenti dei dipendenti.

Gli importi vengono proporzionati per i lavoratori part-time.

### **Tessili/calzature - Artigianato (C005)**

**Importante:** ricordiamo che l'una tantum *è valida solo per il Veneto*, per le ditte fuori del Veneto non attivare la spunta del "*calcolo una tantum*" nel movimento, e non stampare il prospetto scadenze una tantum (importante in particolare per gli Utenti fuori Veneto che hanno inserito l'attivazione della spunta del "*calcolo una tantum*" per default). A tutti i lavoratori (esclusi i lavoranti a domicilio ed i contratti di inserimento) che siano in forza al 31 marzo 2006 e assunti prima del 1° dicembre 2005 verrà corrisposto un importo "una tantum" al lordo delle ritenute di legge di  $\epsilon$  76,00, da erogare in 4 rate mensili di pari importo, pari a  $\epsilon$  19,00 mensili, rispettivamente con le retribuzioni dei mesi di aprile, **maggio**, giugno e luglio 2006.

Agli apprendisti sarà attribuito un importo "una tantum" pari a € 53,20, da erogare, nelle stesse modalità previste per gli altri lavoratori, vale a dire 4 rate di pari importo di € 13,30 mensili, rispettivamente con le retribuzioni dei mesi di aprile, maggio, giugno e luglio 2006. Le parti convengono che una quota dell'una tantum rispettivamente pari a  $\epsilon$ 10,00 (operai ed impiegati) e  $\epsilon$  7,00 (apprendisti) sia considerata quale anticipo su futuri miglioramenti salariali erogati allo stesso titolo o analogo.

L'una tantum sarà corrisposta ai lavoratori con contratto di lavoro a tempo parziale in proporzione all'orario ridotto.

La quantificazione dell'una tantum è stata effettuata dalle parti in via omnicomprensiva di ogni quota di sua incidenza: pertanto essa non avrà ulteriore incidenza alcuna su altri istituti contrattuali e/o di legge diretti ed indiretti di alcun genere, compreso il TFR.

In deroga a quanto sopra, l'una tantum non sarà erogata nell'ipotesi di lavoratori in forza con rapporto di lavoro sospeso per cause che non diano diritto alla retribuzione all'atto della stipula del presente accordo e per tutto il periodo nel quale il rapporto di lavoro sarà sospeso. .

Nell'ipotesi le sospensioni dal rapporto senza salario intervengano successivamente alla data di stipula del presente accordo ed entro il 3 1 luglio 2006, l'una tantum non verrà corrisposta per tutto il periodo che risulterà sospeso.

Nell'ipotesi di cessazione del rapporto durante il periodo dal 01 aprile 2006 al 31 luglio 2006 al lavoratore non verrà erogata la parte di una tantum residua.

In ogni caso l'erogazione andrà effettuata per ogni. mese o frazione di lavoro superiore ai i 5 giorni.

L'associazione di categoria dà indicazioni di assoggettare l'una tantum a tassazione ordinaria (viene caricata nei movimenti con la voce 0560), e che ovviamente l'importo non è soggetto a decontribuzione come l'EET.

La procedura, in caso di cessazione nel periodo dal 01 aprile 2006 al 31 luglio 2006 non eroga le quote residue come indicato nell'accordo.

E' stata inserita la data del 30 novembre 2005 quale test di controllo dei dipendenti in forza per l'erogazione degli importi.

Gli importi vengono proporzionati per i lavoratori part-time.

A cura Utente escludere i lavoranti a domicilio ed i lavoratori con contratto d'inserimento.

**Vigilanza privata (E045)** ferma restando la decorrenza e la durata del presente Contratto, le parti concordano che al personale in forza alla data di stipula del presente contratto. In relazione al periodo 1° maggio 2004- 31 dicembre 2005 , verrà erogato un importo "UNA TANTUM". Dallo stesso,in occasione della prima erogazione occorre detrarre quanto già erogato a titolo di indennità di vacanza contrattuale.

Tale importo verrà erogato con le seguenti modalità.

In caso di inizio del rapporto di lavoro nel periodo tra il 1° maggio 2004- 31 dicembre 2005, l'importo sarà erogato in ragione di un ventesimo per ogni mese di anzianità.

Analogamente si procederà per i casi in cui non si è dato luogo a retribuzione nello stesso periodo a norma di Legge e di Contratto.

Ai fini dell'erogazione degli importi "UNA TANTUM" di cui sopra, viene considerato mese intero la frazione pari o superiore a 15 giorni.

Gli importi "UNA TANTUM" di cui sopra non sono utili agli effetti del computo di alcun istituto contrattuale né del trattamento di fine rapporto.

(Dall'accordo 8 febbraio 2006): per il periodo a tutto il 31.12.2005 sarà erogata, con le modalità di cui all'art. 131 del CCNL vigente, una "una tantum" nella misura di Euro 420 (quattrocentoventi) comprensive della quota di vacanza contrattuale erogata; le erogazioni avverranno nelle seguenti misure: Euro 250 (duecentocinquanta) al lordo della vacanza contrattuale (se erogata) nel mese di Aprile 2006 Euro 100 (cento) nel mese di Ottobre 2006 Euro 70 (settanta) nel mese di Febbraio 2007. (Dall'accordo 6 aprile 2006): la prima tranche dell'una tantum verrà erogata con la retribuzione di **maggio 2006** (in pagamento a giugno). (Con l'accordo del 13 aprile 2006 viene anticipata la corresponsione della seconda tranche da ottobre a settembre 2006).

Gli importi della tranche di **maggio 2006** sono stati inseriti al netto dell'IVC erogata.

L'associazione di categoria indica il 2 maggio 2006 quale data di stipula del contratto valida per la corresponsione dell'una tantum ai lavoratori in forza, tale data è stata inserita nella procedura per la corresponsione in automatico.

In assenza di specifiche istruzioni per gli apprendisti, gli importi sono uguali a quelli degli altri lavoratori, a cura Utente valutare se proporzionare, secondo lo scaglione di apprendistato, gli importi proposti in automatico nei movimenti dei dipendenti.

Gli importi vengono proporzionati per i lavoratori part-time. La prima tranche è stata inserita al netto dell'IVC erogata.

*Una tantum inserite/modificate dopo la pubblicazione della circolare mensile precedente, o inserite già da questo mese per gli eventuali cessati.* 

**Gomma / materie plastiche – API (B007)** con la retribuzione di competenza del mese di giugno 2006, a tutti i lavoratori in forza alla data dell' 11 maggio 2006, sarà erogata la somma di € 140,00 uguale per tutti.

L'importo è omnicomprensivo di ogni incidenza su tutti gli istituti di legge e di contratto, ivi compreso il TFR.

Tale importo, inoltre, copre tutte le assenze (comprese maternità, CIGO, CIGS), fatta eccezione per le aspettative non retribuite, permessi e assenze non retribuiti, nonché congedi che non danno diritto ad alcun trattamento economico.

L'importo di cui sopra è suddivisibile in quote mensili in ragione dei mesi prestati presso l'azienda

nel periodo 1° gennaio 2006 – 31 maggio 2006, computandosi come mese intero la frazione di mese superiore a 15 giorni.

In assenza di specifiche istruzioni, per gli apprendisti vengono corrisposti importi uguali a quelli degli altri lavoratori, a cura Utente valutare se proporzionare in base allo scaglione di apprendistato gli importi proposti in automatico nei movimenti dei dipendenti. Gli importi vengono proporzionati per i lavoratori part-time.

Centro Paghe Padova srl – Circolare mensile maggio 2006 21

## <span id="page-21-0"></span>**1.5.1 ALIQUOTE STANDARD**

### **Sono state inserite/variate le seguenti aliquote:**

**A010** "*GIORNALI QUOTIDIANI*": aggiornata l'aliquota di contribuzione carico ditta per l'ente 3301 "*F. Casella*" che passa da 20,05% a 21,05%.

**A060** "*GIORNALI QUOTIDIANI*": aggiornata l'aliquota di contribuzione carico ditta per l'ente 3301 "*F. Casella*" che passa da 20,05% a 21,05%.

**A082** "*LAVORO ESTERO (PER PD)"* variato ente 1102 "disoccupazione" da 1,61 a 1,45, cancellato l'ente 1131 "maternità".

**F087** "*COME F51 "ASILO" MW (-VR)*" tolto l'ente 1131 maternità e variato il carico ditta dell'ente 1102 disoccupazione da 1,61% a 1,45%.

**H014** *"ENTI MORALI - PERSONALE RELIG.(CP VR)"* inserita aliquota.

**H065** "*PERS. INSEGNANTE NO CUAF (XS1-VI)"* variato l'ente 1102, carico ditta, che passa da 1,15% a **1,45**%.

**H080** "*SCUOLE ELEMENTARI PARIFICATE (CC1-BG)"* variato il carico ditta dell' ente 1131 maternità che passa da 0,81% a **0,41**%.

**P112** "*MARITTIMI COOP. L. 602/70 (TG1-TV)*" variato ente 1102 "disoccupazione" da 0,88 a 0,67.

**V001 / V002 / V011 / V014 / V138 :** inserita/variata nella descrizione la tabella INPS di riferimento e nei commenti i dettagli di tale tabella (descrizioni e dettagli come da tabelle INPS aggiornate a OTTOBRE 2005). A cura Utente il controllo delle tabelle e delle istruzioni INPS sull'utilizzo delle aliquote.

**V019** "*OTI.COOP.AGR.L240 T.I. SGR68%(XL2-VI)*": aggiornata l'aliquota di contribuzione carico ditta per l'ente 3333 "*SCAU*" che passa da 12,79380% a 6,82336%.

**V020** "*OTD.COOP.AGR.L 240 TD-SGR.68%(XL2-VI)*": aggiornata l'aliquota di contribuzione carico ditta per l'ente 3333 "*SCAU*" che passa da 21,51990% a 11,47728%.

**V034** *"OTI COLDIRETTI (ZONA MONTANA) XXX-VI"* variato il carico ditta che passa da 10,36995 a **8,09163** (totale aliquota da 18,90955 a **16,63163)**.

**V035** "*OTD COLDIRETTI (ZONA MONTANA) XXX-VI*" come aliquota V034 ma per OTD, con ente SCAU **totale 16,58163**.

### **1.5.1 ELIMINAZIONE ALIQUOTE**

E' stata eliminata l'aliquota **V270** in quanto già presente con altro codice (V002).

### **1.5.2 ENTI**

### **Sono stati variati/aggiunti i seguenti enti:**

**8891** "PERM.DEL.SIND": se utilizzato tale ente, viene moltiplicato il valore dell'ente per il numero di ore presenti nel campo 12 del movimento dipendente; l'importo può essere inserito solo a carico ditta. L'ente era già presente, è stata inserita la descrizione del funzionamento nei commenti.

**8906** "EDIL. ART. APP": nuovo ente per la contribuzione a carico ditta del 4% per gli apprendisti operai dell'edilizia artigiani.

**3312** "PREVINDAI" : variata aliquota primo limite a carico dipendente 3,5% e totale 7%; variato imponibile secondo limite inserendo 145.000.

**3360/3361/3362** "PREVINDAI": variata aliquota primo limite a carico dipendente 3,5% e totale 7%; variato imponibile primo limite inserendo 93.500.

Le variazioni agli enti PREVINDAI sopra riportate sono applicabili dal 01/01/2006; a cura Utente il calcolo e il versamento dei contributi arretrati se dovuti, secondo le istruzioni impartite dal fondo; per i conguagli relativi ai mesi precedenti inserire le seguenti voci nel movimento dipendente:

- *voce 0664*: inserire l'importo dei contributi a carico del dirigente (per il corretto calcolo dell'imponibile addizionali/IRE e la storicizzazione nel campo storico 042);
- *voce 0862*: inserire l'importo dei contributi a carico azienda per il calcolo del 10% del contributo solidarietà da versare all'INPS (per il riporto nel DM10, nei riepiloghi contabili e l'aggiornamento dei campi storici 184 e 192);
- 22 Centro Paghe Padova srl Circolare mensile maggio 2006

- *voce 0873*: inserire l'importo dei contributi a carico azienda (per l'aggiornamento dei campi storici 184 e 192 e il riporto nel prospetto contabile);

<span id="page-22-0"></span>ed effettuare le seguenti variazioni all'anagrafica dipendente:

- *campo storico 153*: inserire l'importo dei contributi a carico del dirigente;
- *campo storico 154*: inserire l'importo totale dei contributi (dirigente+ditta);
- *Dati F.P.C. (6 videata):* sommare nelle colonne gli importi dei contributi
- *Dati F.P.C. (6 videata):* sommare nei campi *Totali FPC* gli importi dei contributi (in automatico verranno aggiornati i campi storici 252 e 253).

Nel *PROSPETTO CONTRIBUTI PER I DIRIGENTI INDUSTRIALI* non viene riportato alcun dato.

**3419/3422** "SWISS LIFE F." : variata aliquota primo limite a carico dipendente 3,5% e totale 7%; variato imponibile secondo limite inserendo 145.000.

**3420/3421** "SWISS LIFE F.": variata aliquota primo limite a carico dipendente 3,5% e totale 7%; variato imponibile primo limite inserendo 93.500.

A cura Utente il calcolo e il versamento dei contributi arretrati se dovuti, secondo le istruzioni impartite dal fondo; per i conguagli relativi ai mesi precedenti inserire le seguenti voci nel movimento dipendente:

- *voce 0664*: inserire l'importo dei contributi a carico del dirigente (per il corretto calcolo dell'imponibile addizionali/IRE e la storicizzazione nel campo storico 042);
- *voce 0862*: inserire l'importo dei contributi a carico azienda per il calcolo del 10% del contributo solidarietà da versare all'INPS (per il riporto nel DM10, nei riepiloghi contabili e l'aggiornamento dei campi storici 184 e 192);
- *voce 0873*: inserire l'importo dei contributi a carico azienda (per l'aggiornamento dei campi storici 184 e 192 e il riporto nel prospetto contabile);

ed effettuare le seguenti variazioni all'anagrafica dipendente:

- *campo storico 153*: inserire l'importo dei contributi a carico del dirigente;
- *campo storico 154*: inserire l'importo totale dei contributi (dirigente+ditta);
- *Dati F.P.C. (6 videata):* sommare nelle colonne gli importi dei contributi
- *Dati F.P.C. (6 videata):* sommare nei campi *Totali FPC* gli importi dei contributi (in automatico verranno aggiornati i campi storici 252 e 253).

## **1.6. MODIFICHE SULLE TABELLE**

### **1.6.1 ADDIZIONALE REGIONALE**

E' stata variata l'addizionale regionale per la Campania, è stata inserita anche la scelta S invece di R per il calcolo a scaglioni.

### **1.6.2 CAMPI STORICI**

### **Sono stati inseriti i seguenti nuovi campi storici:**

**297** "*Irap: costo dipendente per deduzione incr. occ.*": nuovo campo per inserire il costo del dipendente che viene utilizzato come deduzione per incremento occupazionale ai fini IRAP.

**298** "*Irap: giorni di occupazione*": nuovo campo per inserire i giorni di occupazione relativi al c costo del dipendente che viene utilizzato come deduzione per incremento occupazionale ai fini IRAP.

## **1.6.3 DENOMINAZIONE COMUNI/STATI ESTERI**

## **E' stata variata nella tabella dei comuni la denominazione del comune:**

"Socchiere (UD)" in "Socchieve (UD)"

A cura Utente la variazione delle denominazioni errate già presenti nelle anagrafiche, per una ricerca negli archivi è presente nelle utility anno corrente > controllo archivi, la funzione per il controllo comuni, province e stati esteri errati.

## <span id="page-23-0"></span>**1.6.4 GESTIONE SGRAVI**

Sono state variate le percentuali dei seguenti sgravi: A - INPS (IMP.AGRICOLTURA - ZONE MONTANE) da 70% a 75%; B - INPS (IMP.AGRICOLTURA - ZONE SVANTAGGIATE) da 40% a 68%.

Sono stati inseriti i seguenti nuovi codici per la gestione sgravi:

V - "SGR.TOTALE L.30/98 NAVI ISCR.REG.INTERNAZIONALE". La gestione dello sgravio consente il recupero totale dei contributi INPS, sia a carico ditta che dipendente, utilizzando il cod. R900 che compare nel quadro D del DM10.

## **1.6.5 VOCI CEDOLINO**

### **Sono state create le seguenti voci:**

**0250** "*PERMESSI ELEZIONI NON GODUTO*"

## **1.6.6 SCADENZE**

È stata creata la nuova scadenza **FP** per individuare la festività del patrono

## **1.7. NUOVA SCADENZA => FESTIVITA' PATRONO**

E' stata creata la nuova **scadenza FP**, che permette di individuare tutti i dipendenti di una ditta con la festività del patrono, vengono scartate le posizioni *C, T, H, Q, K.*  La scadenza, risulta automatica in base alla data indicata in anagrafica ditta e/o anagrafica dipendente, e viene evidenziata nella consueta stampa scadenze prodotta dal Centro. Essendo automatica, non risulta gestita in

Gestione scadenziario (utility a.c.)

□ Stampa scadenze (utility a.c.)

## <span id="page-24-0"></span>**2. IMPLEMENTAZIONI**

## **2.1. ANAGRAFICA DIPENDENTE ANNO CORRENTE**

## **2.2. VIDEATA 9\_STORICO BOTTONE CASSA INTEGRAZIONE**

Abbiamo aggiornato la mappa in oggetto riportando in automatico le quote presenti nell'anno precedente, per evitare sovrapposizione di mesi in caso di autorizzazione tardiva di cig. Con le chiusure, forniamo una stampa denominata *"Dipendenti non trovati in AP per riporto quote cig"*, con la lista dei dipendenti non trovati in archivio ap (ricodifiche, cambi qualifica o nuove assunzioni 2006), per i quali le quote dovranno eventualmente essere inserite manualmente dall'Utente, per la corretta gestione della CIG anno precedente.

Particolarità:

- non sono stati verificati e riportati in stampa i dipendenti con livello CCC, YYY e i dipendenti con posizione N, K, H, T, Q;
- nella stampa è presente la posizione del dipendente;
- non viene verificata la presenza della ditta in ap, ma solo del dipendente (esempio nel caso di inserimento ditta nuova nell'anno corrente o di ricodifica codice ditta, i dipendenti figurano nella stampa).

### **2.3. MOVIMENTO - GESTIONE CIG ANNO PRECEDENTE**

Da questo mese risulta possibile liquidare la CIG autorizzata di competenza di tutto l'anno precedente (fino ad aprile, erano gestiti automaticamente solo i dodici mesi precedenti a partire dal mese in corso).

Per la gestione automatica, sarà sufficiente indicare nel movimento dipendente, nella nuova colonna "Anno precedente" presente nella riga CIG, l'anno 2005 se l'autorizzazione è relativa ad un mese dell'anno scorso.

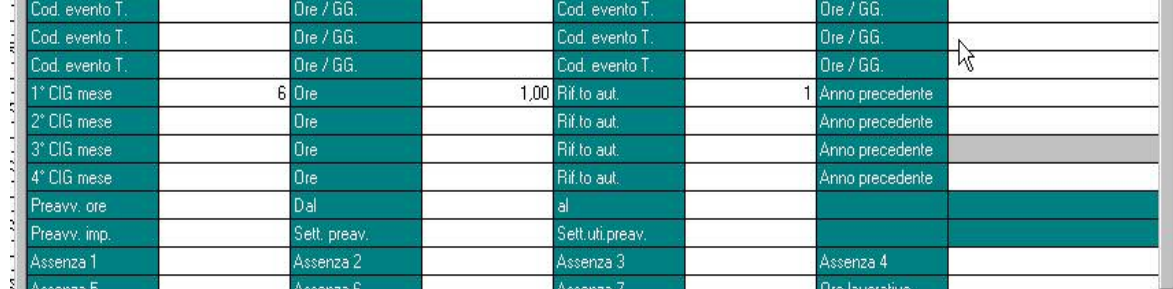

### **Particolarità:**

- può essere inserito solo l'anno precedente a quello di elaborazione (attualmente è possibile inserire solo 2005), se indicato diverso, uscirà una segnalazione;
- le quote relative all'anno precedente sono presenti (o possono essere inserite) nella 9 videata dell'anagrafica dipendente, bottone Cassa Integrazione, nella nuova griglia Anno Precedente;
- se non inserito l'anno, per il 2006 la gestione verrà fatta come precedentemente (se mese uguale o inferiore a quello di elaborazione, la CIG si intende come anno corrente, se il mese è superiore a quello di elaborazione, la CIG viene calcolata con i parametri relativi all'anno precedente, ma desumendo le quote nella griglia Anno corrente). Dall'anno prossimo sarà obbligatoria l'indicazione se la competenza è dell'anno precedente.

L'indicazione degli altri dati deve essere fatta come di consueto:

- 1º CIG mese: inserire il mese di riferimento, autorizzato dall'INPS (esempio per aprile inserire 4)
- Ore: inserire il numero delle ore autorizzate per aprile da liquidare al dipendente
- Rif.to aut.: inserire il rigo del movimento ditta, dove è stato inserito il numero di autorizzazione INPS e le eventuali maggiorazioni, per la gestione del modello DM10.

## <span id="page-25-0"></span>**2.3.1 VIDEATA 9\_STORICO BOTTONE STORICO CO.CO.CO.**

Sono state eliminate le caselle inerenti al GLA, non avendo più nessuna utilità.

## **2.3.2 VIDEATA 9\_STORICO - NUOVI CAMPI STORICI**

In anagrafica dipendente sono stati creati 2 nuovi campi storici:

**297** *"Irap: costo dipendente per deduzione incr. occ.".* 

**298** "*Irap: giorni di occupazione*".

La compilazione dei nuovi campi storici, è a cura Utente e vanno valorizzati nei dipendenti nuovi assunti ai quali viene dedotto il costo ai fini IRAP, sussistendo le condizioni per incremento occupazionale.

- > Nel campo storico 297 "Irap: costo dipendente per deduzione incr. occ." va inserito il costo del dipendente che viene utilizzato come deduzione per l'incremento occupazionale ai fini IRAP.
- Nel campo storico 298 "*Irap: giorni di occupazione*" vanno inseriti i giorni di occupazione del dipendente neo assunto relativi al costo imputato come deduzione per l'incremento occupazionale ai fini IRAP.

## **2.4. ANAGRAFICA DITTA ANNO CORRENTE**

## **2.4.1 VIDEATA 9\_STORICO - BOTTONE INCR. OCCUPAZIONALE**

In anagrafica ditta videata 9 è stato aggiunto un nuovo bottone, contenente dei dati utili per la verifica dell'incremento occupazionale ai fini IRAP.

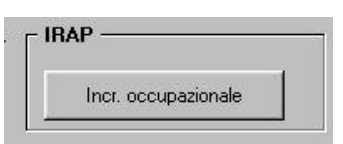

Selezionandolo, vengono riportati i seguenti dati:

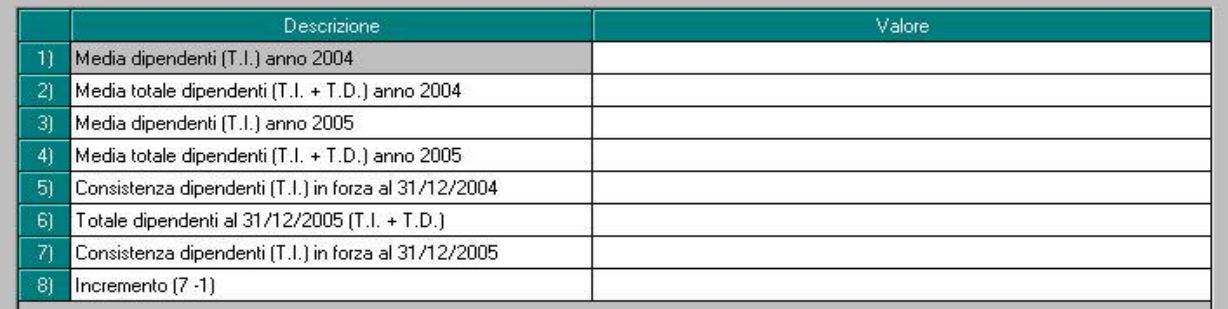

**1) "***Media dipendenti (T.I.) anno 2004***":** viene riportato il valore dei giorni deduzione dei dipendenti con contratto a tempo indeterminato diviso il valore 365.

Vengono conteggiati tutti i dipendenti presenti nella ditta esclusi:

- CCC.
- Stagisti.
- Titolari, soci.
- Apprendisti.
- Se in anagrafica dipendente videata 1 → nella casella "*Tempo determinato*" è impostato con opzione "*M*" o "*G*".
- I dipendenti con scadenza *TD* ad esclusione dei dipendenti che in anagrafica dipendente videata 1 nella casella "*Tempo determinato*" è presente l'opzione "S" e/o che in anagrafica dipendente videata 7 → nella casella "*Stag./Socio coop./CCC*" è presente l'opzione "*S*".
- I dipendenti con tipo rapporto: 53, 54, 56, 57, 65, 69, 70, 76, 82, A0, B1, B2, B3, B4, C1, C2, C3, C4, D1, D2, D3, D4, E1, E2, E3, E4, F1, F2, F3, F4, M6.

I giorni deduzioni dei dipendenti part time vengono calcolati percentualizzati ad esempio part time al 50% se giorni 30 verrà conteggiato 15.

<span id="page-26-0"></span>**2) "***Media totale dipendenti (T.I. + T.D.) anno 2004***":** viene riportata la media dei dipendenti a tempo indeterminato ed a tempo determinato ricavata dal totale giorni deduzioni anno 2004 dei dipendenti in questione diviso il valore 365.

I giorni deduzioni dei dipendenti part-time vengono calcolati percentualizzati ad esempio part time al 50% se giorni 30 verrà conteggiato 15.

- **3) "***Media dipendenti (T.I.) anno 2005***":** viene riportato il valore dei giorni deduzione dei dipendenti con contratto a tempo indeterminato diviso il valore 365, con le stesse condizioni previste per la casella "*Media dipendenti (T.I.) anno 2004*".
- **4) "***Media totale dipendenti (T.I. + T.D.) anno 2005***":** viene riportata la media dei dipendenti a tempo indeterminato ed a tempo determinato ricavata dal totale giorni deduzioni anno 2005 diviso il valore 365.

I giorni deduzione dei dipendenti part time vengono calcolati percentualizzati ad esempio part time al 50% se giorni 30 verrà conteggiato 15.

**5) "***Consistenza dipendenti (T.I.) in forza al 31/12/2004***":** 

viene riportato il numero dei dipendenti a tempo indeterminato in forza al 31/12/2004.

Vengono esclusi:

- Dipendenti con data cessazione inferiore a 31/12/2004.
- CCC.
- Stagisti.
- Titolari / soci.
- Apprendisti.
- I dipendenti con scadenza TD ad esclusione dei dipendenti che in anagrafica dipendente videata 1  $\rightarrow$  nella casella "*Tempo determinato*" è presente l'opzione "S" e/o che in anagrafica dipendente videata  $7 \rightarrow$  nella casella "Stag./Socio coop./CCC" è presente l'opzione "S".
- I dipendenti con tipo rapporto: 53, 54, 56, 57, 65, 69, 70, 76, 82, A0, B1, B2, B3, B4, C1, C2, C3, C4, D1, D2, D3, D4, E1, E2, E3, E4, F1, F2, F3, F4, M6.
- **6) "***Totale dipendenti al 31/12/2005 (T.I. + T.D.)***":** viene riportato il numero dei dipendenti a tempo indeterminato ed a tempo determinato in forza al 31/12/2005. Vengono esclusi: dipendenti con data cessazione inferiore a 31/12/2005, CCC, stagisti, titolari, soci.
- **7) "***Consistenza dipendenti (T.I.) in forza al 31/12/2005***":** viene riportato il numero dei dipendenti a tempo indeterminato in forza al 31/12/2005.
	- Vengono esclusi: - Dipendenti con data cessazione inferiore a 31/12/2005.
	- CCC.
	- Stagisti.
	- Titolari / soci.
	- Apprendisti.
	- I dipendenti con scadenza TD ad esclusione dei dipendenti che in anagrafica dipendente videata 1 nella casella "*Tempo determinato*" è presente l'opzione "S" e/o che in anagrafica dipendente videata  $7 \rightarrow$  nella casella "Stag./Socio coop./CCC" è presente l'opzione "S".
	- I dipendenti con tipo rapporto: 53, 54, 56, 57, 65, 69, 70, 76, 82, A0, B1, B2, B3, B4, C1, C2, C3, C4, D1, D2, D3, D4, E1, E2, E3, E4, F1, F2, F3, F4, M6.
- **8) "***Incremento (7 1)***":** viene riportato il valore determinato dalla differenza fra la casella " "*Consistenza dipendenti (T.I.) in forza* al 31/12/2005" e la casella "*Media dipendenti (T.I.) anno 2004*".

### **2.4.2 VIDEATA 10^**

Inserita l'opzione "Modulo per cedolino service" per la stampa dei cedolini in lingua tedesca. Attualmente tale opzione non è attiva.

## <span id="page-27-0"></span>**3.1. CALENDARIO / EVENTI**

### **Sono state effettuate le seguenti sistemazioni:**

- In presenza di giorni carenza non retribuiti viene effettuata la sottrazione dei giorni minimale dal campo del movimento "23-ore/giorni minimale" e per quanto riguarda i giorni DM10 campo "21-gg. DM" il tutto risultava già corretto.
- Nella tabella giustificativi (2^ tab) calcolo personalizzato è stata inserita la nuova scelta "P" 31- ore TFR (per controllo e per sommare/ sottrarre dopo il controllo). Tale campo consente di sottrarre/sommare le ore tfr (dopo le opportune verifiche per la spettanza delle stesse) dal divisore TFR.
- In caso di festività, per i dipendenti con tipo paga "O", se presente un profilo orario e se presente la percentuale part-time, le ore di festività caricate nella voce sono uguali a quelle presenti nel calendario/eventi. Attenzione se nella tabella legata al contratto risulta riportato "K" prevale tale funzione al profilo orario. *Per eventuali dubbi in merito al funzionamento delle festività si rimanda la manuale.*
- Creazione giustificativi => calcolo personalizzato => è stata aggiunta la nuova scelta "Q 22 – ORE DM PART TIME".
- In caso di festività riportate in automatico con orario inferiore a quello contrattuale, esempio E015, non risultava corretta la giornata in quanto venivano riportate le ore di festività, ma non le rimanenti ore lavorate.
- Sistemato giustificativo LS "lavoro supplementare" in quanto avendo il flag in assenza, non esponeva i dati corretti utilizzando il programma "Rileva light". Utilizzando il calendario, senza esportazione dal programma rileva, il tutto risultava corretto.
- In caso di malattie, maternità o infortunio per gli impiegati con indennità inps, se presente eventuale festività non viene più riportata la voce 201 "festività goduta", in quanto già presente nel conteggio delle voce automatiche.
- Giustificativo **CIGS** in automatico vengono caricate le ore e la settimana di riferimento, nel bottone Mal/inf/cig del movimento. Se dal "bottone" vengono variate le ore o la settimana vengono aggiornati anche i dati emens, ovviamente non viene aggiornata la voce 8804 in quanto viene creata dal calendario.
- Utilizzando la gestione eventi, per i contratti che considerano la pasqua come festività non goduta, tale giornata non veniva riportata. Ora il tutto risulta corretto.

### **3.1.1 MODIFICA GESTIONE PROFILI ORARI EVENTI E CALENDARIO**

E' stato aggiunto il **codice cliente a fianco del codice profilo orario**. Nella videata pertanto l'utente dovrà indicare anche il suo codice di riferimento congruente alla password di accesso alla procedura. I profili orari già esistenti sono stati convertiti automaticamente e duplicati nel caso in cui in archivio paghe siano presenti piu' riferimenti.

Esempio di duplicazione: profilo orario 0001. In archivio paghe sono presenti piu' riferimenti, esempio VJ1 e VJ2. Verranno creati 2 profili orari uguali: 0001-VJ1 e 0001-VJ2.

Il motivo di questa modifica è la trasmissione dei profili orari al centro per la stampa dei nuovi futuri registri presenza. Tale trasmissione viene fatta automaticamente al momento dell'estrazione delle paghe giornaliere.

## <span id="page-28-0"></span>**3.2.1 MODULISTICA GRAFICA (NUOVA MODULISTICA)**

 Viene riportato in automatico la "X" per i dipendenti che sono a tempo determinato o indeterminato.

Il determinato, viene considerato tale se presente la scadenza TD. In mancanza del codice nella "gestione scadenziario", è considerato a tempo indeterminato.

La modifica è stata eseguita solo per ASSUNZIONI non per le trasformazioni, per le quali rimane a cura Utente l'inserimento o meno della "X"

- Inserito nuovo modello **ANFDIP** per domanda di assegno per il nucleo familiare, presente in corrispondenza.
- Modificata l'intestazione per il modello **PRIVACY**;
- Inserito modello **CASSMIL4** per assunzione in caso di lavoratori intermittenti;
- Inserito modello **CASSPAV4** per assunzione in caso di lavoratori intermittenti;
- Inserito modello **CASSCOM4** per assunzione in caso di lavoratori intermittenti;
- Aggiornato modello **CASS PAVIA** secondo il nuovo modello;
- **ASSAPP/CESSAPP** i seguenti modelli risultavano erroneamente invertiti tra assunzione e cessazione.

## **3.2.2 VECCHIA GESTIONE**

□ È stato variato il modello di assunzione per INAIL, in quanto ora viene effettuata la distinzione in base alla posizione inail di appartenenza del dipendente. In automatico viene anche riportata la data di assunzione e cessazione.

## **3.3. CUD AC / AP : CASELLA 33**

I contributi versati agli enti aventi esclusivamente fini assistenziali, devono essere esposti nel modello CUD (casella 33 per l'anno 2005); attualmente viene riportato il valore presente nel campo storico 075, caricato durante le elaborazioni con **l'importo degli enti che hanno l'opzione 12 compilata** (4 videata).

Per poter effettuare il riporto parziale dei contributi calcolati (esempio FASI), abbiamo provveduto a predisporre dei nuovi campi nelle Tabelle Edili Industria, Enti e Aliquote, che sono comunque subordinati alla presenza dell'opzione 12 nell'ente.

### ALIQUOTE

Se inserito un importo nella colonna della griglia, denominata *"Sto75 x CUD",* tale valore andrà storicizzato nello storico 075, in sostituzione dell'importo totale caricato/calcolato in base a quanto inserito nella riga dell'ente stesso.

#### ENTI

Se inserito un importo nel campo, denominato *"Sto75-Contr. fini ass. CUD",* tale valore andrà storicizzato nello storico 075, in sostituzione dell'importo totale caricato/calcolato in base a quanto inserito nell'ente stesso.

### EDILI INDUSTRIA

Se inserita una percentuale nell'opzione 12, denominata "*Storico 075 - % imponib. CE contr. fini ass. (CUD)",* e presente nell'ente l'opzione 23, denominata "*Car. Sto 075 (%Edili)*", tale percentuale sarà utilizzata per calcolare il contributo che verrà storicizzato nello storico 075, in sostituzione dell'importo totale calcolato in base a quanto inserito nell'ente.

Per quanto riguarda i campi inseriti nell'aliquota e nell'ente:

- se presente l'importo convenzionale **99999**, non verrà effettuato il riporto del contributo nello storico 075, anche se presente l'opzione 12 nell'ente stesso;
- se presente l'importo sia nell'aliquota che nell'ente, verrà considerato valido quello presente nell'aliquota.

Se nessuna delle nuove opzioni è presente, il riporto verrà effettuato come normalmente. **A cura Utente la variazione negli archivi anno corrente per i mesi pregressi e negli archivi anno precedente per la ristampa della CUD e per il corretto riporto nel 770.**

## <span id="page-29-0"></span>**4. EDILIZIA**

### **4.1. SGRAVIO EDILIZIA 11,5%**

Archivi ac => Archivio mesi elaborati => è disponibile nello **storico 365** la stampa dell'elenco dei dipendenti delle aziende edili interessati dallo sgravio contributivo nella misura dell'11,50%.

Per visualizzare la stampa dal bottone 365 impostare:

Anno 2005 => selezionare le ditte e impostare tutti i mesi.

Nel bottone "stampe" è presente la " Stampa sconto contributivo edile".

NB: la stampa è effettuabile solo per le ditte presenti sia nell'archivio anno corrente che nello storico 365 anno 2005.

Il D.M. Lavoro/Economia 1 febbraio 2006 conferma per l'anno 2005 nella misura dell'11,50 per cento la riduzione contributiva introdotta dall'art. 29, c. 2, della legge n. 341/1995.

L'INPS, con Circolare n. 61 del 21 aprile 2006, fornisce le istruzioni per il recupero dei maggiori contributi versati per le ditte edili nel periodo gennaio dicembre 2005.

Nella stampa è riportato l'elenco dei dipendenti delle aziende edili (Industria, API ed Artigianato) relativo agli operai occupati con un orario di lavoro a tempo pieno.

Sono esclusi dall'elenco i dipendenti con contratto di lavoro a tempo parziale (part-time) e i dipendenti con agevolazioni (es. CFL, contratti di inserimento, apprendisti, mobilità, ecc.). Sono inclusi, invece, i dipendenti con sgravi del mezzogiorno (apposito campo compilato in anagrafica dipendente), per questi casi è a cura dell'Utente escludere i dipendenti non rientranti nella norma come previsto nella Circolare Inps.

*Per ogni dipendente viene evidenziato l'imponibile FAP suddiviso per mese, l'aliquota oggetto di riduzione, l'imponibile e l'importo della riduzione*.

A cura dell'Utente l'eventuale esclusione dei dipendenti che non rientrano nel beneficio e il riporto della riduzione nel quadro D del DM10/2 con il codice *L207* preceduto dalla dicitura "*AR244/95"* . Per il riporto automatico nel DM10 elaborato dal Centro è possibile indicare i dati nel Movimento ditta, bottone Dati DM10.

A cura dell'Utente l'eventuale variazione del costo dipendente relativo al 2005.

E' stato rilevata e sistemata l'anomalia per la quale i nominativi cessati nel 2005 non venivano esposti nella stampa *"sconto contributivo edile"* presente nel bottone 365.

E' ora altresì possibile effettuare la stampa delle ditte cessate o ricodificate nel passaggio d'anno. (*con aggiornamento 03/05)* 

### **4.2. DENUNCIA CASSA EDILE INDUSTRIA**

Sono state implementate le stampe ed i supporti magnetici per la denuncia a Cassa Edile industria per poter gestire diversi codici Cassa Edile ditta e dipendenti da riportare nelle denunce da effettuarsi a Casse Edili di province diverse.

La gestione dei diversi codici viene effettuata se i movimenti del dipendente vengono imputati con la "*Gestione cantieristica per edilizia*".

I codici Cassa Edile vanno imputati in anagrafica ditta e dipendente come di seguito descritto:

### **DITTA**

In anagrafica ditta videata 5 → bottone "*Cantieristica per edilizia"* → sezione "*Enti edili"* nella colonna "*Cod. CE*" va inserito il codice attribuito alla ditta dalla Cassa Edile.

Il codice C.E. va inserito in riferimento dell'ente per il calcolo della Cassa Edile della provincia interessata. Se per la stessa provincia sono presenti più enti è sufficiente inserire il codice C.E. in rife-rimento ad un solo ente. Di seguito si riporta un esempio di compilazione della videata

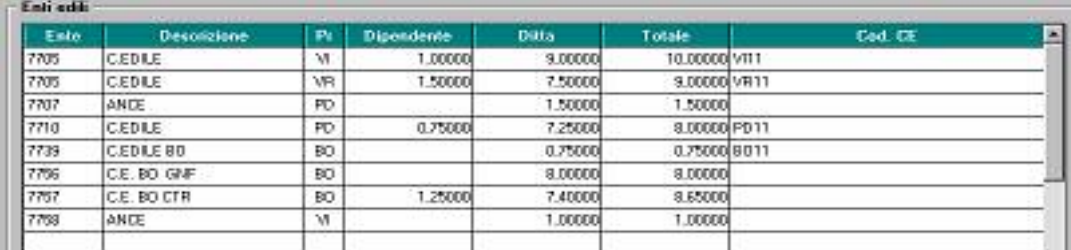

### <span id="page-30-0"></span>**DIPENDENTE**

In anagrafica dipendente videata 7 bottone "*Cantieristica per edilizia*" inserire il codice attribuito al dipendente dalla Cassa Edile nella colonna "*Cod. Cassa Edile*".

Per ogni cantiere inserito dovrà essere inserito il codice C.E. attribuito dalla Cassa Edile della provincia indicata nel cantiere.

Nell'imputazione dei dati sono stati inseriti le seguenti funzioni e controlli per facilitare l'inserimento dei dati:

- Posizionandosi in una casella della colonna "*Cantiere*" la cella si presenta con sfondo celeste in quanto digitando il tasto F4 viene richiamata una videata che propone i cantieri inseriti in anagrafica ditta. Selezionato il cantiere desiderato in automatico verrà compilata anche la casella adiacente della colonna "*Provincia*" con la provincia del cantiere inserito.

Se invece il codice cantiere viene digitato la provincia verrà compilata in automatico cliccando il tasto "*Conferma*".

- Se in una delle caselle della colonna "*Cantiere*" viene digitato un codice cantiere non presente in anagrafica ditta cliccando il tasto "*Conferma*" verrà proposto il seguente messaggio: Cantiere non presente in ditta cliccando sul tasto "*OK*" del messaggio il cursore verrà posizionato nella casella del cantiere errato per l'inserimento corretto.
- Di seguito si riporta un esempio di compilazione della videata.

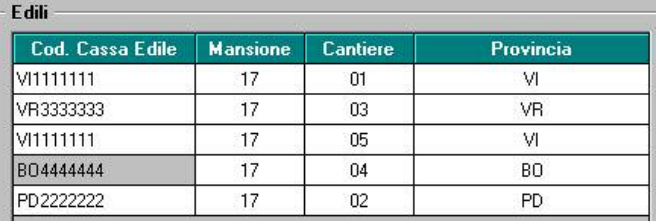

### **Si fa presente**:

- Se in anagrafica ditta ditta videata 5 → bottone "*Cantieristica per edilizia"* → sezione "*Enti edili*" nella colonna "*Cod. CE*" non è inserito alcun dato viene considerato, come prima della sequente implementazione, il codice inserito in anagrafica ditta  $\rightarrow$  videata 5 → bottone "Altri enti" → sezione "Cassa edile" → casella "Codice".
- Se non effettuato i movimenti con la "*Gestione cantieristica per edilizia*" il codice C.E. del dipendente riportato nella denuncia sarà quello inserito in anagrafica dipendente videata 7 bottone "*Gestione cantieristica*" nella prima riga.
- Se nella creazione del movimento del cantiere, con la "*Gestione cantieristica per edilizia*", viene inserito un cantiere non presente in anagrafica dipendente il codice C.E. del dipendente riportato nella denuncia sarà quello inserito in anagrafica dipendente videata 7 bottone "*Gestione cantieristica*" nella prima riga.

### **4.2.1 GESTIONE CANTIERISTICA**

Sono state effettuate le seguenti implementazioni / sistemazioni nell'inserimento dei movimenti con la gestione cantieristica:

E' stato riscontrato che se inserito nel movimento del cantiere una voce con suffisso per l'accantonamento a TFR, l'importo della voce veniva riportato 2 volte nell'imponibile TFR in quanto la voce veniva riportata nel movimento generale con lo stesso suffisso.

Con il presente aggiornamento se inserito una voce con suffisso per l'accantonamento a TFR nel movimento del cantiere quando verrà cliccato il tasto "*Totali*" per la creazione del movimento generale la voce verrà riportata nel movimento generale senza suffisso o con un suffisso che non somma l'importo della voce nell'imponibile TFR in quanto l'importo è già compreso nell'imponibile TFR esposto nel movimento generale al campo del movimento "*32-Ulter. TFR*".

Di seguito riportiamo il passaggio della voce con suffisso fra movimento del cantiere e movimento generale:

- Voce con suffisso **A** "*Accantonamento a TFR*" nel movimento generale la voce verrà riportata senza suffisso.
- Voce con suffisso **E** "*L'importo entra nella retribuzione per malattia e accantonamento a TFR*" nel movimento generale la voce verrà riportata con suffisso **M** "*L'importo entra nella retribuzione per malattia*".
- <span id="page-31-0"></span>- Voce con suffisso **Z** " *L'importo entra nel rateo malattia e accantonamento a TFR*" nel movimento generale la voce verrà riportata con suffisso **R** "*L'importo entra nel rateo malattia*".
- E' stato riscontrato che imputando i dati per l'autorizzazione CIG nel movimento del cantiere dopo aver cliccato il tasto "*Totali*" per la creazione del movimento generale i dati inseriti non venivano riportati nel movimento generale.

Con il presente aggiornamento i dati relativi all'autorizzazione CIG se inseriti nei movimenti dei cantieri vengono riportati nel movimento generale.

Se nei diversi cantieri vengono inserite diverse autorizzazioni nel movimento generale verranno riportate una di seguito all'altra, si ricorda comunque che nei vari cantieri non vanno riportate più di 4 autorizzazioni totali.

Se in diversi cantieri viene inserita la stessa autorizzazione CIG nel movimento generale verrà riportata un'unica autorizzazione con la somma dei dati dei vari cantieri.

- Nel movimento del cantiere è stato inserito un ulteriore controllo nell'inserimento del cantiere nell'apposita casella per verificare se il cantiere inserito è presente in anagrafica dipendente videata 5  $\rightarrow$  bottone "*Gestione cantieristica"*, di seguito si riporta l'indicazione della casella del movimento in cui va imputato il cantiere.

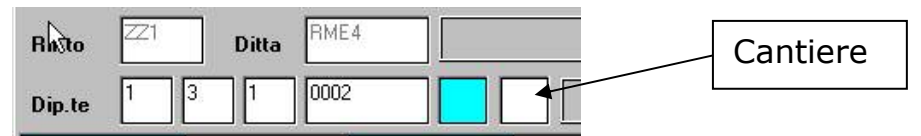

Se inserito un cantiere non presente in anagrafica dipendente viene proposto il seguente messaggio:

Cantiere non presente nel dipendente

Tale messaggio non è bloccante, ma per una corretta compilazione della denuncia a Cassa Edile si consiglia di selezionare un cantiere presente nell'anagrafica del dipendente o di inserirlo in quanto se inserito un codice cantiere non presente in anagrafica dipendente nella denuncia C.E. verrà riportato come codice dipendente C.E. e codice cantiere quanto inserito in anagrafica dipendente videata 7 bottone "*Gestione cantieristica*" nella prima riga.

## **4.3. EDILI ARTIGIANI**

Per gli apprendisti operai con contratto edili artigiani viene prevista una contribuzione a carico dell'Impresa del 4% sull'imponibile stabilito della Cassa Edile di appartenenza.

La contribuzione andrà ad alimentare il fondo istituito dalle Casse Edili Artigiane per migliorare il trattamento agli apprendisti operai per assenze dovute ad intemperie stagionali, mancanza di lavoro, ulteriore integrazione malattia.

Per la decorrenza della contribuzione si consiglia di verificare presso la Cassa Edile di appartenenza.

Dalle informazioni in nostro possesso facciamo presente che la C.E.A.V. (Casse Edile Artigiana Veneta) prevede tale contribuzione a partire dal mese di Aprile 2006.

Per il calcolo di tale contributo a carico ditta per gli apprendisti operai è stato creato un nuovo ente 8906 "*EDIL. ART. APP*" che andrà inserito in anagrafica ditta videata 5 → bottone "*Quote associative*".

Il contributo viene calcolato se presente anche un altro ente che carica l'imponibile imponibile G.N. e che deve essere inserito prima dell'ente 8906. Ne consegue, che come primo ente dovrà essere inserito quello degli operai.

Di seguito si riporta un esempio di inserimento dell'ente in anagrafica ditta per una ditta artigiana edile veneta con versamento a C.E.A.V.

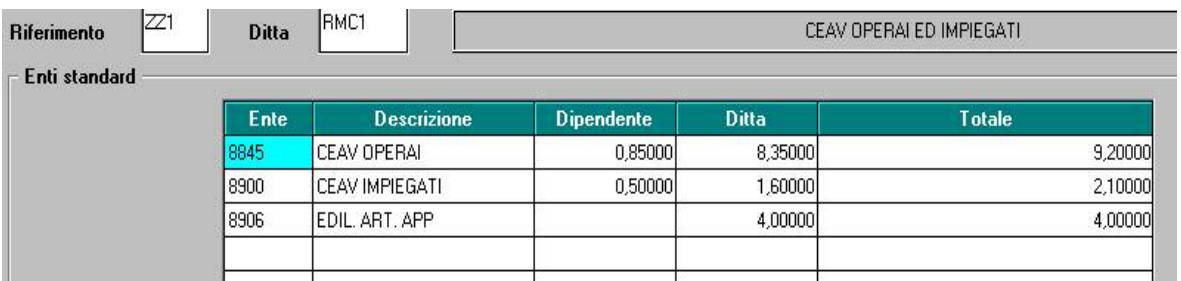

## <span id="page-32-0"></span>**4.3.1 STAMPA PROSPETTO CEAV DITTA E DIPENDENTE (BPYS66L)**

A seguito dell'introduzione dell'ulteriore contribuzione per gli apprendisti operai il modello ha subito delle variazioni.

Di conseguenza la stampa è stata modificata come da nuovi modelli CEAV.

- Le modifiche effettuate nei modelli sono le seguenti:
- *Modello 1 "Denuncia mensile riepilogativa"*

Nuovo rigo 4 "*Contribuzione apprendisti*" dove viene riportato la somma dei contributi del 4% per gli apprendisti operai riportato nel modello 2 alla casella "*Quota Appr.*".

Gli importi previsti agli altri righi subiscono di conseguenza uno slittamento per cui il totale prima previsto al rigo 4 ora viene riportato al rigo 5 con conseguente accorpamento dei precedenti righi 7 e 8 nell'attuale rigo 8.

Di seguito di riporta un esempio della nuova stampa con evidenziato le modifiche apportate.

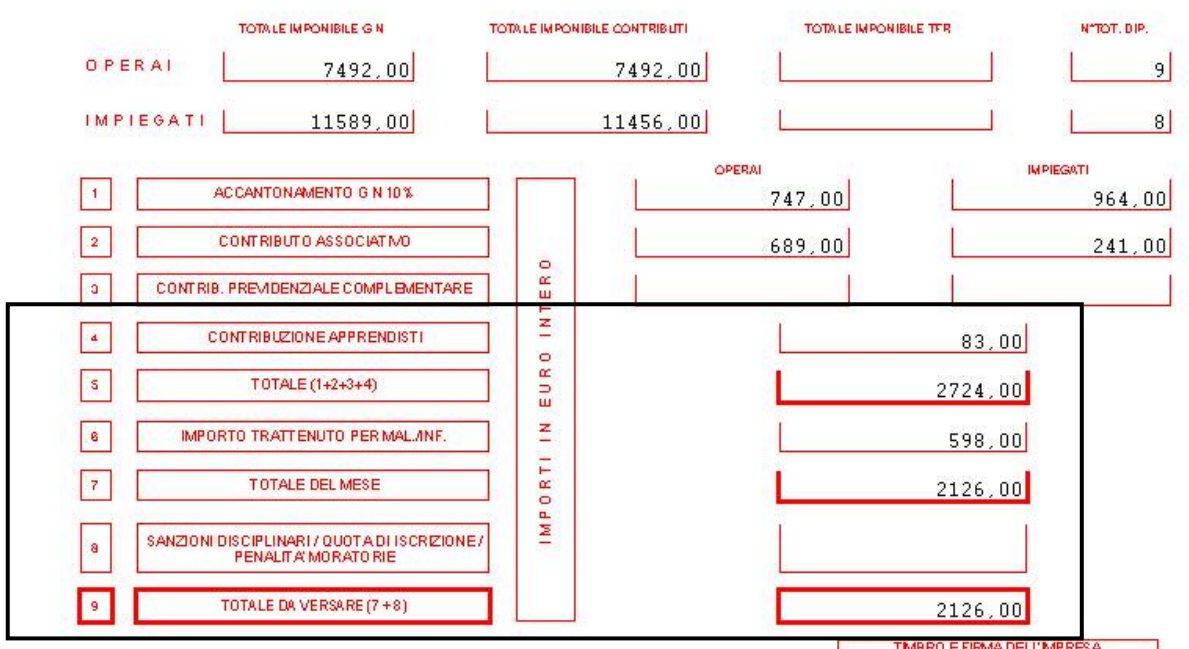

- *Modello 2 "Elenco dei lavoratori occupati"* 

Vengono utilizzati i due campi in basso a destra per ogni lavoratore che riportano, il primo la quota arrotondata del contributo del 4% per gli apprendisti operai il secondo l'eventuale integrazione per malattia.

Attenzione: la casella relativa all'integrazione malattia al momento non viene gestita. Di seguito di riporta un esempio della nuova stampa con evidenziato le modifiche apportate.

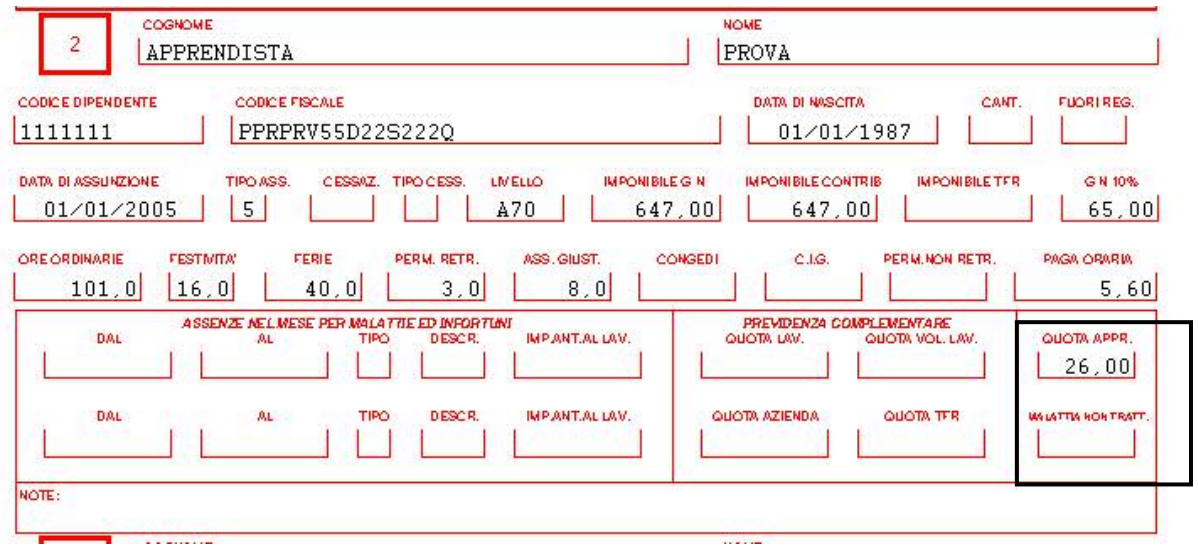

### **Sono state inoltre apportate le seguenti modifiche:**

- *Modello 1 "Denuncia mensile riepilogativa"* 
	- Viene compilato il campo "*Totale imponibile contributi*" per gli operai che prima non veniva compilato.
- *Modello 2 "Elenco dei lavoratori occupati"* 
	- Viene compilato il campo "*Imponib. Contrib.*" per gli operai che prima non veniva compilato.
	- È stata variata l'indicazione del decimale relativamente alle caselle per ore ordinarie. Ferie, permessi, assenze giustificate, C.I.G., permessi non retribuiti per riportare la cifra decimale 0 o 5.

Per le ore riportate nei predetti campi l'arrotondamento alla cifra decimale come sopra riportato viene effettuato come di seguito indicato:

- $\blacktriangleright$  per decimale da 0,01 a 0,25 viene riportato il decimale 0 (ad esempio 160,25 viene indicato 160,0).
- per decimale da 0,26 a 0,75 viene riportato il decimale 5 (ad esempio 160,75 viene indicato 160,5).
- Per decimale da 0,76 a 0,99 viene riportato il decimale 0 con arrotondamento all'unità superiore (ad esempio 160,80 viene indicato 161,0).
- Nel campo "*Paga oraria*" viene riportata la paga oraria con sommato l'E.E.T.
- Nella sezione "*Assenze nel mese per malattie e infortuni*" viene compilato il campo "*Descr.*" con i seguenti codici:
	- Per date di infortunio viene compilato con codice "*I*" che da istruzioni CEAV indica inizio.
	- Per date di malattia se nel movimento la casella precedente la data di inizio non è compilata o riporta un valore diverso da R viene compilato con codice "*I*" che da istruzioni CEAV indica inizio.

Per date di malattia se nel movimento la casella precedente la data di inizio è compilata con valore R viene compilato con codice "*R*" che da istruzioni CEAV indica ricaduta.

## <span id="page-34-0"></span>**5. PROCEDURA ENPALS**

Sono state riscontrate e sistemate le seguenti anomalie nello scarico dei dati per la procedura ENPALS e nella stesa procedura ENPALS.

*Creazione e caricamento file ENPALS:*

- Sono state riscontrate delle anomalie in fase di caricamento dei dati in presenza di accentramenti in quanto non risultava corretta la numerazione dei dipendenti.
- Nel caricamento del file in anagrafica dipendente videata 2 nella colonna "*GG.*" in riferimento del codice retribuzione "*RN*" non risultava corretto il riporto dei giorni per i lavoratori con tipo paga oraria in quanto venivano riportate le ore. Con il presente aggiornamento per i dipendenti con tipo paga oraria vengono riportati i giorni presenti nel movimento alla casella "*13-GG.lavorati*".
- Nel caricamento del file i giorni riportati in presenza di decimali venivano riportati con il troncamento dei decimali in anagrafica dipendente videata 2 nella colonna "*GG.*" in riferimento del codice retribuzione "*RN*". Con il presente aggiornamento i giorni in presenza di decimali vengono arrotondati per eccesso o per difetto a seconda che i decimali siano maggiori od inferiori a 0,50.
- Nel caricamento del file in anagrafica dipendente videata 2 nella colonna "*Cod. retr.*" è stato variato il riporto del codice della retribuzione normale del dipendente qualora la retribuzione comporti la contribuzione aggiuntiva 1% per esporre la retribuzione con un unico codice "*RI*", sia per i dipendenti full time che part time.

Di conseguenza non verranno più creati 2 righi, ad esempio prima per full time usciva il codice retribuzione "*RN*" ed il codice retribuzione "*RI*", ma verrà creato un unico rigo con codice retribuzione "*RI*" ed in riferimento a detto codice verranno anche riportati i giorni lavorati.

- Nel caricamento del file in anagrafica dipendente videata 2 nella colonna "*GG.*", con il presente aggiornamento, vengono riportati i giorni anche per i CO.CO.CO.. Come giorni vengono riportati i giorni relativi alle deduzioni e se gli stessi risultano maggiori di 26 viene riportato come numero giorni 26.
- Nella creazione del file a PC per scarico dati a procedura ENPALS dal calcolo cedolino → "*Creazione supporti"* → "*Scarico dati per procedura ENPALS*" se veniva selezionato come percorso \CPW veniva proposto un messaggio d'errore. Con il presente aggiornamento se selezionato come percorso \CPW non viene proposto alcun messaggio e viene eseguito il salvataggio del file.

*Procedura ENPALS*

- La stampa per la denuncia trimestrale in "*Utility"* → "Stampe" → "Stampa denuncia *trimestrale*" è stata modificata per riportare nell'ultima pagina della denuncia il numero totale dei lavoratori alla riga "*Tot. generali*". Di seguito si porta un esempio della casella interessata.
- E' stato riscontrato che se da "*Utility"* > "*Stampe"* > "*Stampa denuncia trimestrale"*

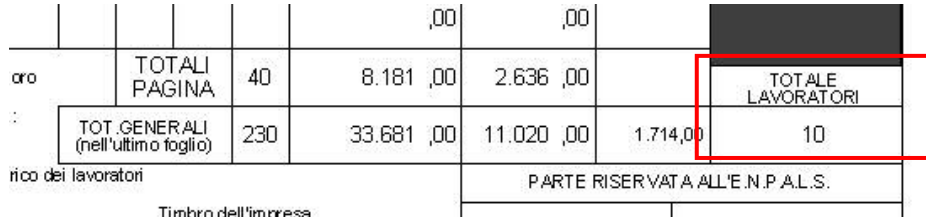

e "*Stampa denuncia mensile*" si cliccava sull'icona con la "casetta" veniva proposta la videata dell'anagrafica ditta errata. Con il presente aggiornamento viene proposta l'anagrafica della ditta interessata.

## <span id="page-35-0"></span>**6.1. EXPORT DATI**

### ANNO CORRENTE

Inseriti campi da 1854 a 1865, *Quota oraria mese (mm) (9 tab Cassa integrazione) AP* per l'export delle quote orarie CIG inserite nella 9 videata anagrafica dipendente, bottone Cassa Integrazione, griglia Anno precedente.

Per la ricerca dei dati nella griglia Anno corrente, utilizzare *Quota oraria mese (mm) (9 tab Cassa integrazione)*, campi da 369 a 380.

### **6.2. IMPORT PER VOCI**

E' stato implementato "l'import a totali per voci" presente nelle utility anno corrente. L'import riconosce come separate le voci maggiorazione/straordinario compilate con percentuale diversa.

### **6.3. LIQUIDAZIONE ACCANTONAMENTI**

Nel menù archivi anno corrente/movimenti ditta è stata inserita nella videata 1 "Elaborazione" il nuovo campo "Liq.accant." L'opzione inserita in questo campo verrà riportata, per tutti i dipendenti in fase di inserimento, nei movimenti nel campo "Liq.accant." dando quindi l'opportunità all'Utente di evitare l'inserimento manuale di tale campo.

Si precisa che quanto inserito sarà riproposto anche nei mesi successivi.

### **6.4. STAMPE IRAP (DAL CENTRO)**

### **6.4.1 STAMPA "PARAMETRI PER IL CALCOLO DELLE DEDUZIONI IRAP PER L'INCREMENTO OCCUPAZIONALE (BPYSSCIRA3)".**

La seguente stampa, consegnata dal Centro e non presente a PC, è stata modificata nel secondo foglio relativo all'elenco dipendenti che potrebbero avere diritto all'agevolazione. Nella predetta stampa viene riportato, sotto ai dati lavorativi del dipendente, il costo e la deduzione massima che per tale dipendente sarebbe possibile usufruire, in base al periodo di occupazione.

Di seguito si riporta un esempio della stampa:

Elenco dipendenti assunti a T.I. nel 2005, ed in forza al 31/12/2005 che potrebbero avere diritto all'agevolazione se rilevato incremento(f),<br>a condizione che (d) sia maggiore di (b) e per un numero massimo di dipendenti pari ad (e) meno (c).

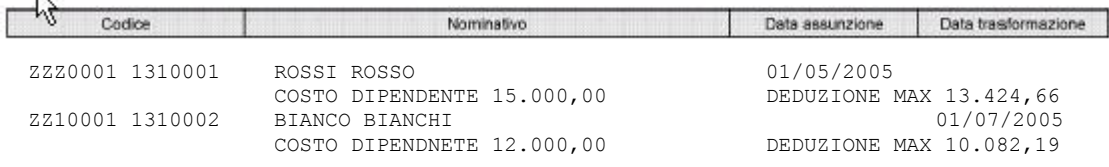

(\*) Per neo assunti o per trasformazione rapporto di lavoro da T.D. a T.I. ma cessati il 31/12/2005 e' a cura Utente la verifica della spettanza della deduzione.

- "*Costo dipendente*" vengono considerati i seguenti elementi:
	- Retribuzione corrisposta.

 $\overline{N}$ 

- T.F.R. accantonato più rivalutazione.
- Ratei sospesi mensilità aggiuntive.
- Ratei sospesi per riposi
- Oneri contributivi su retribuzione corrisposta e ratei sospesi.

Non viene conteggiato il premio INAIL in quanto già deducibile dall'IRAP.

<span id="page-36-0"></span>Per i dipendenti trasformati il costo imputato viene dedotto dal costo presente nella posizione F meno il costo della posizione Q tranne il valore dell'accantonamento T.F.R. più rivalutazione che viene considerato per intero.

- "*Deduzione max*" viene calcolata sul periodo di occupazione determinato come di seguito riportato:

(20.000,00 / 365) x giorni di occupazione.

I giorni di occupazione vengono determinati dalla differenza fra 31/12/2005 e data di assunzione.

Si precisa che non sono state trovate indicazioni precise in merito alla possibilità di usufruire della deduzione per incremento occupazionale anche per i dipendenti che vengono trasformati da contratto a tempo determinato a contratto a tempo indeterminato, tali dipendenti vengono riportati nella stampa con la data di cambio qualifica riportata nella colonna "*Data trasformazione*", a cura Utente la valutazione se usufruire della deduzione per incremento occupazionale anche per i dipendenti di cui sopra.

## **6.5. STAMPA CONTROLLO QUALIFICA INPS DIPENDENTI**

Archivi ac => Utility => Controllo Archivi => è prevista la nuova stampa che evidenzia l'inserimento errato delle qualifiche INPS attribuite ai dipendenti comparando le qualifiche INPS che si desumono dalla chiave del dipendente con quelle presenti in anagrafica evidenziando eventuali discrepanze.

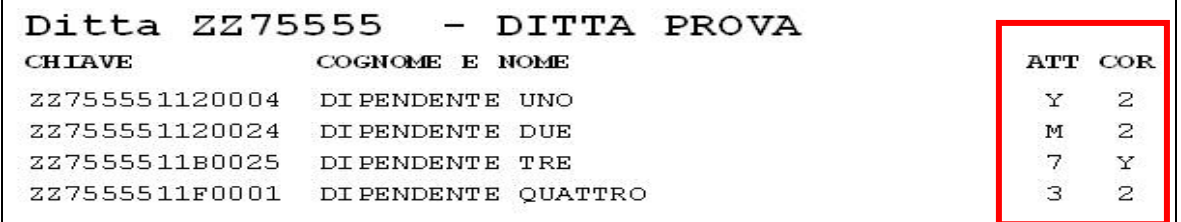

Nella stampa vengono evidenziati rispettivamente nella colonna "ATT" le qualifiche che si trovano nell'anagrafica dipendente e nella colonna "COR" le qualifiche considerate corrette in base a quanto inserito nella chiave del dipendente.

Nel caso in cui la stampa non contenga nessuna segnalazione di qualifica INPS errata apparirà la segnalazione "Nessun dato da stampare".

### **6.6. STAMPA SITUAZIONE DITTA**

Archivi ac => Utility => Stampe => è stata aggiunta la nuova scelta "Stampa situazione ditte" dove vengono riportati i dipendenti suddivisi per la propria posizione.

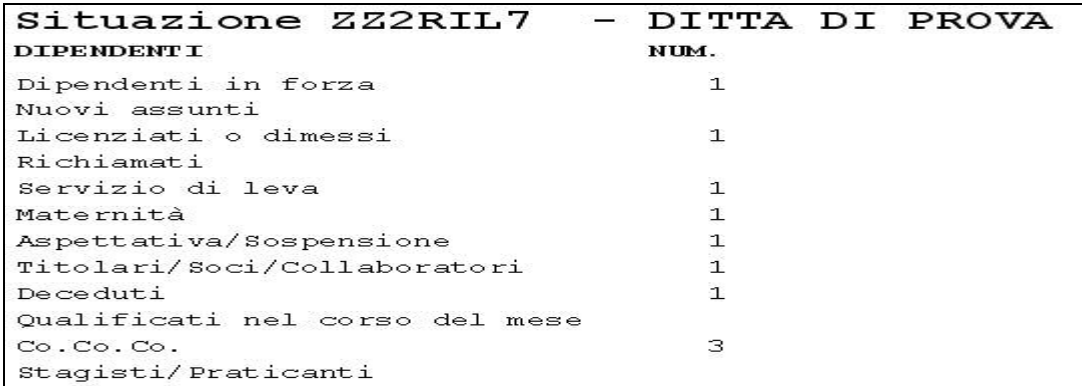

### **6.7. SUPPORTO MAGNETICO PER C.I.G.S.**

E' stata implementata la nuova procedura per la creazione del supporto magnetico per CIGS ("elenco dei lavoratori beneficiari del trattamento di cigs in deroga" mod.SR49). La nuova utility, attualmente in fase di sviluppo, permetterà di estrarre i dati cigs da trasmettere all'INPS.

Per caricare i dati CIGS da utilizzare nel supporto magnetico è stata variata la mappa "CIG straordinarie" presente nel bottone "Mal/Inf/Cig".

Prossimamente daremo maggiori istruzioni sull'utilizzo di tale funzione.

Centro Paghe Padova srl – Circolare mensile maggio 2006 37

### <span id="page-37-0"></span>**6.8. TRATTENUTA PENSIONE – VOCE 0389**

E' stato riscontrato che, in caso di utilizzo della voce **0389** "Trattenuta pensionati", questa oltre ad aumentare il valore del campo storico 64 andava erroneamente a sommarsi al campo storico 63 "Progressivo assegni nucleo famigliare". Tale anomalia si è verificata fino al mese di marzo, per la mensilità di aprile il caricamento degli storici risulta corretto. Gli Utenti interessati, saranno avvertiti con fax.

## **6.9. UTILITY**

### **6.9.1 CALCOLO DEDUZIONI**

E' stata implementata l'utility per il calcolo e la verifica delle deduzioni. Nel nuovo programma è possibile ed effettuare il calcolo della No Tax Area e delle deduzioni per Family Area.

### **6.10. UTILITY 1 =>**

### **6.10.1 AGGIORNA MESI PER EMENS**

La nuova Utility "Aggiorna mesi per EMENS" =>"Altro" =>"Sistemazione archivi".

L'opzione prende in considerazione i campi storici dal 121 al 132, compilati con l'imponibile FAP dei singoli mesi, e se valorizzati tali campi si riporta "blank" nei corrispondenti mesi in "Dati INPS" (videata 5 del dipendente) nei "Mesi per i quali è stata presentata la denuncia EMENS"; verrà riportato "X" nel caso tali campi storici non siano compilati.Se valorizzati tutti i campi storici dal 121 al 132 verrà barrata la casella "Tutti".

Si precisa che, per quanto riguarda i dipendenti che hanno avuto un cambio qualifica, sarà cura Utente riportare i campi "blank" della posizione "Q" nell'anagrafica del dipendente in posizione "F".

### <span id="page-38-0"></span>**7. GESTIONE EMENS**

## **7.1. STAMPA MOVIMENTO EMENS PER CCC POSTICIPATI**

Precedentemente, dopo il calcolo cedolino, non veniva effettuata la stampa in presenza di ditta con solo Co.co.co. posticipati.

Si fa comunque presente che l'imponibile riportato riguarda il mese precedente, quindi quanto riportato nel bottone "storico co.co.co."

## **7.2. NUOVA UTILIY => LAVORATORI INTERMITTENTI**

E' stata aggiunta l'utility "sistemazione qualifica per intermittenti" l'utilizzo è disponibile per il solo mese di Aprile.

Quindi si informa che dal mese di giugno, l'Utility verrà tolta.

## <span id="page-39-0"></span>**8. ASSISTENZA FISCALE: DATI 730-4 – PRIMA PARTE**

Per eseguire in automatico il riporto nel cedolino del dipendente degli importi a debito o a credito derivanti dell'assistenza fiscale e comunicati attraverso il modello 730-4, è sufficiente compilare la mappa presente nella 9 videata dell'anagrafica dipendente, bottone Assistenza fiscale. Il programma provvederà a riportare i dati nel mese di riferimento, in base alle scelte effettuate nella succitata mappa.

Vi ricordiamo che tutti gli importi vanno scritti all'unità di Euro (in automatico vengono impostati gli zeri dopo la virgola).

Per effettuare una stampa degli importi inseriti nelle anagrafiche dei dipendenti (o dei residui nei mesi successivi), è possibile eseguire la **Stampa 730/4**, presente nelle Utility, a.c. nella sezione Stampe, mentre per controllare la quadratura della storicizzazione tra l'assistenza fiscale già prestata al dipendente e quella memorizzata in ditta, è possibile eseguire il **Controllo squadratura assistenza fiscale**, presente nelle Utility, a.c. nella sezione Controllo archivi.

## **8.1.1 IMPUTAZIONE DEI DATI**

## *8.1.1.1 NUMERO CAAF*

Se il 730 è stato elaborato da un CAAF, si deve scrivere il numero di iscrizione all'albo, ricavabile dal prospetto di comunicazione, per avere la compilazione in automatico della ragione sociale e del codice fiscale, utili per il riporto nel modello 770. **Vedere la tabella allegata con il tasto F4 o la lente, per visualizzare i CAAF presenti nella nostra procedura.** Eventuali variazioni o nuovi inserimenti, possono essere richiesti inviando copia dell'intestazione del modello al Centro.

## *8.1.1.2 SALDO A DEBITO O A CREDITO*

Nel campo Debito/Credito, si deve scrivere D se il saldo è da trattenere (debito) oppure C se da rimborsare (credito); nel campo Mese applicazione, si deve scrivere G se si vuole che il saldo venga riportato nel cedolino riferito a Giugno (di norma per le ditte con periodo di versamento posticipato, in pagamento il 16/08) oppure L se invece si vuole che la cosa avvenga con quello di Luglio (di norma per le ditte con periodo di versamento attuale, in pagamento il 16/08); nel campo Importo saldo si deve scrivere l'importo del credito o debito.

### *8.1.1.3 ACCONTI*

Nel campo Importo 1° acconto, si deve scrivere l'importo della prima rata di acconto; qualora non ci fosse nessun importo a saldo, deve comunque essere compilato il campo Mese applicazione, per comunicare se l'addebito va fatto a Giugno o a Luglio. Nel campo Importo 2° acconto, si deve scrivere l'importo della prima rata di acconto e nel campo Mese applicazione di fianco, la lettera O se si vuole che l'importo venga trattenuto nel cedolino riferito ad Ottobre (di norma per le ditte con periodo di versamento posticipato) oppure N se invece si vuole Novembre (di norma per le ditte con periodo di versamento attuale).

### *8.1.1.4 TASSAZIONE SEPARATA*

Nel campo Importo dichiarante e Importo coniuge inserire i rispettivi importi e nel campo Mese applicazione, comunicare il mese in cui si vuole l'addebito.

### *8.1.1.5 ADDIZIONALE REGIONALE/COMUNALE*

Valgono le stesse norme previste per il saldo IRE con l'aggiunta dell'indicazione dei rispettivi codici, nei campi Regione e Codice comune.

### *8.1.1.6 NUMERO RATE PER VERSAMENTI*

Imputare il numero di rate, compreso tra due (minimo) e cinque (massimo), in cui si vuole venga effettuata la rateizzazione del debito per il saldo IRE, la prima rata dell'acconto, gli importi di tassazione separata e per le addizionali. Nei mesi successivi, il campo riporterà le rate residue, in quanto automaticamente scalate le rate effettuate.

### *8.1.1.7 DATA RICEZIONE MOD.730*

Se compilato il numero del Caaf e non la data, viene automaticamente preimpostata con 30/06/2006, in quanto obbligatoria per l'esposizione nel 770. La data può essere modificata dall'Utente anche successivamente.

### *8.1.1.8 STORICO N. RATE*

Questo campo viene compilato automaticamente dal programma, mediante il riporto del Numero rate per versamenti prima dell'inizio delle operazioni di conguaglio, come promemoria di quante rate erano state scelte inizialmente.

### *8.1.1.9 MODELLO 730 SENZA IMPORTI A CREDITO/DEBITO*

Nel caso di modello 730 senza alcun importo a debito o credito, i dati devono essere indicati nella 9 videata, **Storico ass. fiscale**, bottone IRE; in particolare deve essere indicato nel campo Rettifica conguaglio il codice **D**, per il riporto nel 770 del codice previsto per tale casistica.

## *8.1.1.10 QUANDO IMPUTARE I DATI*

La comunicazione dei dati può avvenire anche nei mesi precedenti il mese scelto (esempio a giugno per i dipendenti con Mese applicazione uguale a L), poiché le operazioni di accredito o addebito verranno iniziate comunque solo a partire dal mese indicato. La scelta del mese nel quale si vogliono eseguire i conguagli nel cedolino, va fatta conseguentemente al fatto che le operazioni devono essere riportate nel cedolino che il dipendente riceve nel mese di Luglio e che devono trovare riscontro nei versamenti che si effettueranno nel mese di Agosto.

### *8.1.1.11 DITTE CON ACCENTRAMENTO*

In caso di accentramento, l'Utente può verificare la capienza del debito con i crediti IRE compilando il campo previsto nella settima videata dell'anagrafica azienda denominato "Verifica capienza 730" utilizzando i seguenti codici:

- "S": la verifica della capienza avviene nella singola azienda, come se la ditta non fosse accentrata; la scelta può essere indicata anche solo in alcune delle ditte facenti parte l'accentramento, sede o filiali, sulle quali si vuole effettuare la verifica;
- **"A":** la verifica della capienza avviene in tutto l'accentramento; *la lettera deve essere indicata sia nella sede che in tutte le singole filiali*, *ed è obbligatorio che l'invio per l'elaborazione al centro avvenga per tutte le ditte dell'accentramento contemporaneamente, nella medesima trasmissione.*

Ricordiamo che, se nel campo "Verifica capienza 730" non è indicata alcuna lettera, la procedura non effettua nessun controllo sulla capienza né a livello ditta né a livello accentramento: ne consegue che al dipendente viene rimborsato l'intero credito richiesto anche in mancanza di capienza (anche se non previsto dalla normativa vigente), ed è a cura dello Studio gestire il credito azienda nei mesi successivi.

E' comunque possibile riproporzionare manualmente i crediti ed imputare i valori nel movimento con le apposite voci od inserire l'importo ridotto nel bottone "assistenza fiscale".

### <span id="page-41-0"></span>**9. COEFFICIENTE RIVALUTAZIONE T.F.R.**

Vi riportiamo di seguito i coefficienti di rivalutazione, presenti nelle nostre tabelle, da applicare sulle indennità di fine rapporto:

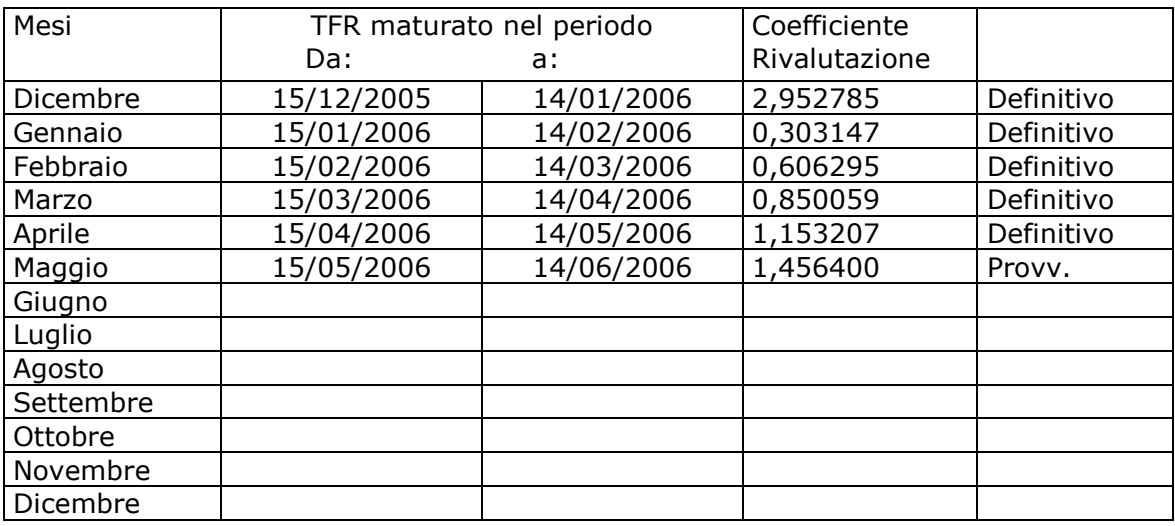

Sono evidenziate dalla dicitura "Provvisorio" le percentuali non ancora pubblicate ma calcolate dal Centro.

#### <span id="page-42-0"></span>**10. SEZIONE RILEVAZIONE PRESENZE**

### **10.1. RILEVA LIGHT (AGG INVIATO 05/05/2006)**

## **10.1.1 COME AGGIORNARSI PER CHI HA GIÀ LA PROCEDURA INSTALLATA**

Entrare in ? => aggiorna procedura => cliccare AVVIA come da immagine sotto riportata

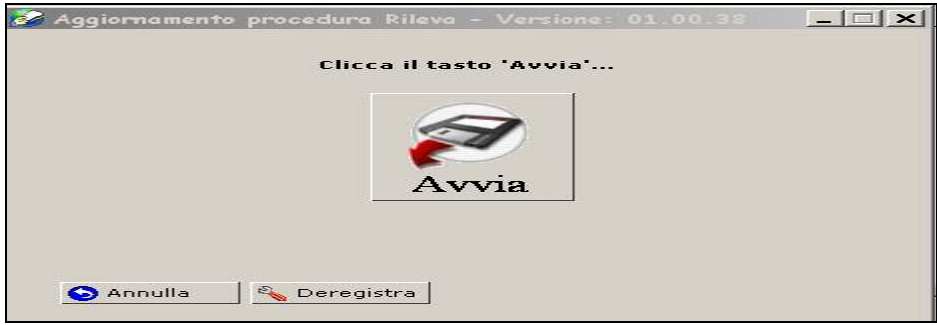

## **10.1.2 SETUP AGGIORNATO**

In internet il setup risulta correttamente aggiornato, con le implementazioni/sistemazioni sotto riportate.

### **10.1.3 ORDINAMENTO FOGLI PRESENZA**

Con il seguente aggiornamento, abbiamo effettuato l'implementazione per decidere il tipo di ordinamento da utilizzare per la stampa fogli presenza

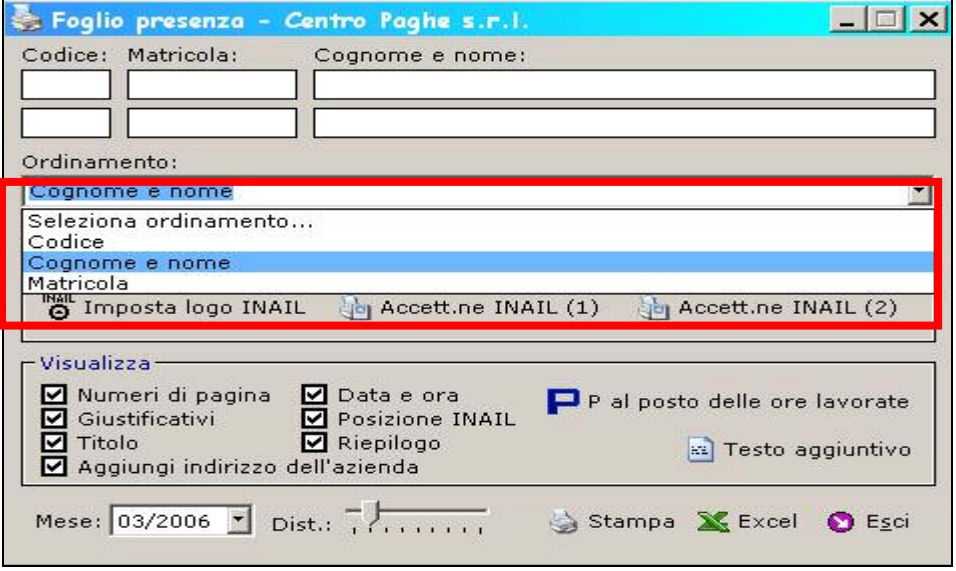